UBALDO PERNIGO MARCO TAROCCO

# Let's<br>Math!

# **Aritmetica 1**

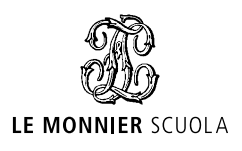

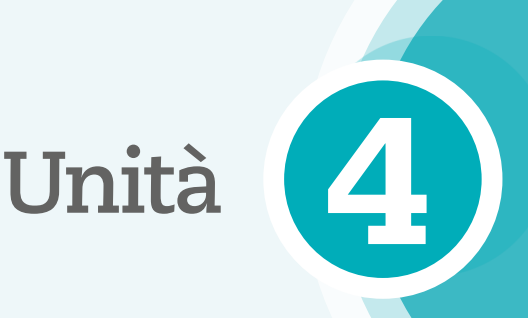

# Le quattro operazioni

**MARGON** 

## Lezione O Le operazioni aritmetiche e l'addizione

- Le operazioni aritmetiche
- L'addizione
- · Le proprietà dell'addizione

## Lezione<sup>2</sup>

# La sottrazione e le espressioni<br>con addizioni e sottrazioni

- $\bullet$  La sottrazione
- $\bullet$  Lo 0 nella sottrazione
- · La proprietà della sottrazione
- · Le espressioni con addizioni e sottrazioni

#### Lezione <sup>8</sup> La moltiplicazione

· Le proprietà della moltiplicazione

#### Lezione **O** La divisione

- Lo 0 nella divisione
- Le proprietà della divisione

Lezione ® Le espressioni con le quattro operazioni

• Espressioni letterali

## **IN ANTEPRIMA**

• Le equazioni

# Lezione 6 L'insieme N non basta

- I numeri interi relativi
- La divisione con resto

# **IN ANTEPRIMA**

 $\bullet$  Le frazioni

#### Lezione  $\Omega$ L'approssimazione

• L'errore nelle approssimazioni

# NON C'È PROBLEMA **Problem Solving**

- · Risolvere problemi
- · Metodo top-down e bottom-up
- · Metodo grafico dei segmenti

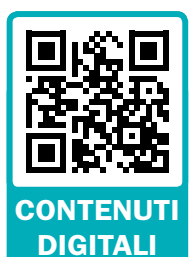

Inquadra il codice per accedere ai video e agli audio di questa Unità

**LEZIONE** 

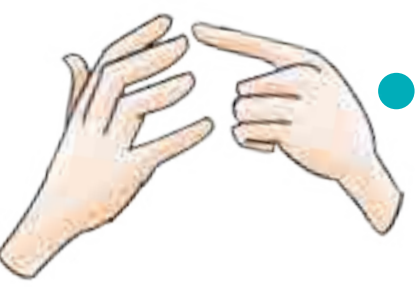

# Le operazioni aritmetiche e l'addizione

# Le operazioni aritmetiche

L'esigenza di dover contare quantità sempre maggiori ha portato allo sviluppo di tecniche di calcolo che utilizzano procedimenti rapidi e precisi. Le definizioni e le regole di questa Unità sono riferite a soli numeri naturali, ma queste valgono, più in generale, per gli altri insiemi numerici.

Un'operazione aritmetica è il procedimento che associa a due numeri dati in un certo ordine, detti termini, un altro numero, detto risultato.

Ciascuna operazione è contraddistinta da un simbolo di operatore e i termini e il risultato hanno nomi differenti.

Le quattro operazioni aritmetiche fondamentali sono l'addizione, la sottrazione, la moltiplicazione e la divisione.

Un'operazione aritmetica tra numeri naturali che ha come risultato ancora un numero naturale si dice operazione interna all'insieme N. Si dice anche che l'insieme N è chiuso per quell'operazione.

Non tutte le operazioni sono interne a  $\mathbb N$ .

# **Eaddizione**

Rappresentiamo l'addizione  $2 + 3$  sulla semiretta numerica. Partiamo da 0 e spostiamoci in avanti prima di 2 unità e poi di altre 3 unità. Il risultato dell'addizione è il punto di arrivo, cioè 5.

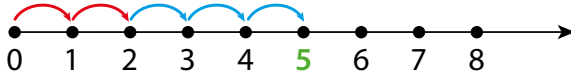

L'addizione è l'operazione che associa a due numeri qualsiasi, detti addendi, un terzo numero, detto somma (o totale), ottenuto contando dopo il primo addendo tante unità quante sono quelle del secondo.

Il simbolo utilizzato per indicare l'addizione è il segno  $pi$ u  $(+)$ . Il termine totale si usa nel commercio.

Se prendiamo due numeri naturali qualsiasi, la loro somma è ancora un numero naturale. Quindi l'addizione è un'operazione interna a N.

 $5 + 0 = 5$  $0 + 5 = 5$ Osserviamo le seguenti addizioni: Questo si esprime dicendo che lo 0 è l'elemento neutro dell'addizione.

Addizionare 0 a un numero qualunque dà come somma il numero stesso.  $a + 0 = 0 + a = a$ 

Per sommare tre o più numeri si esegue prima l'addizione tra i primi due numeri, poi si somma il risultato ottenuto con il numero successivo, e così via:

$$
6+5+1+2=11+1+2=12+2=
$$

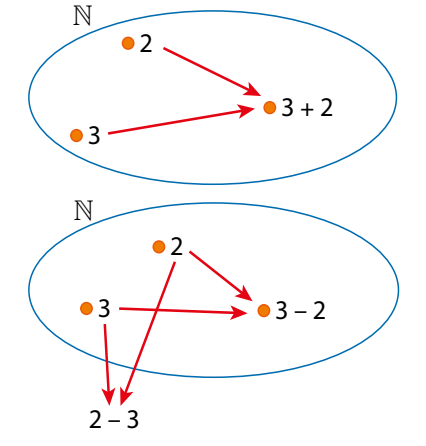

 $2 + 3 = 5$ 

somma

addendi

Unità

#### SVILUPPA LE TUE COMPETT  $N$   $Z$   $)$  $\mathbf{E}$  )  $E$

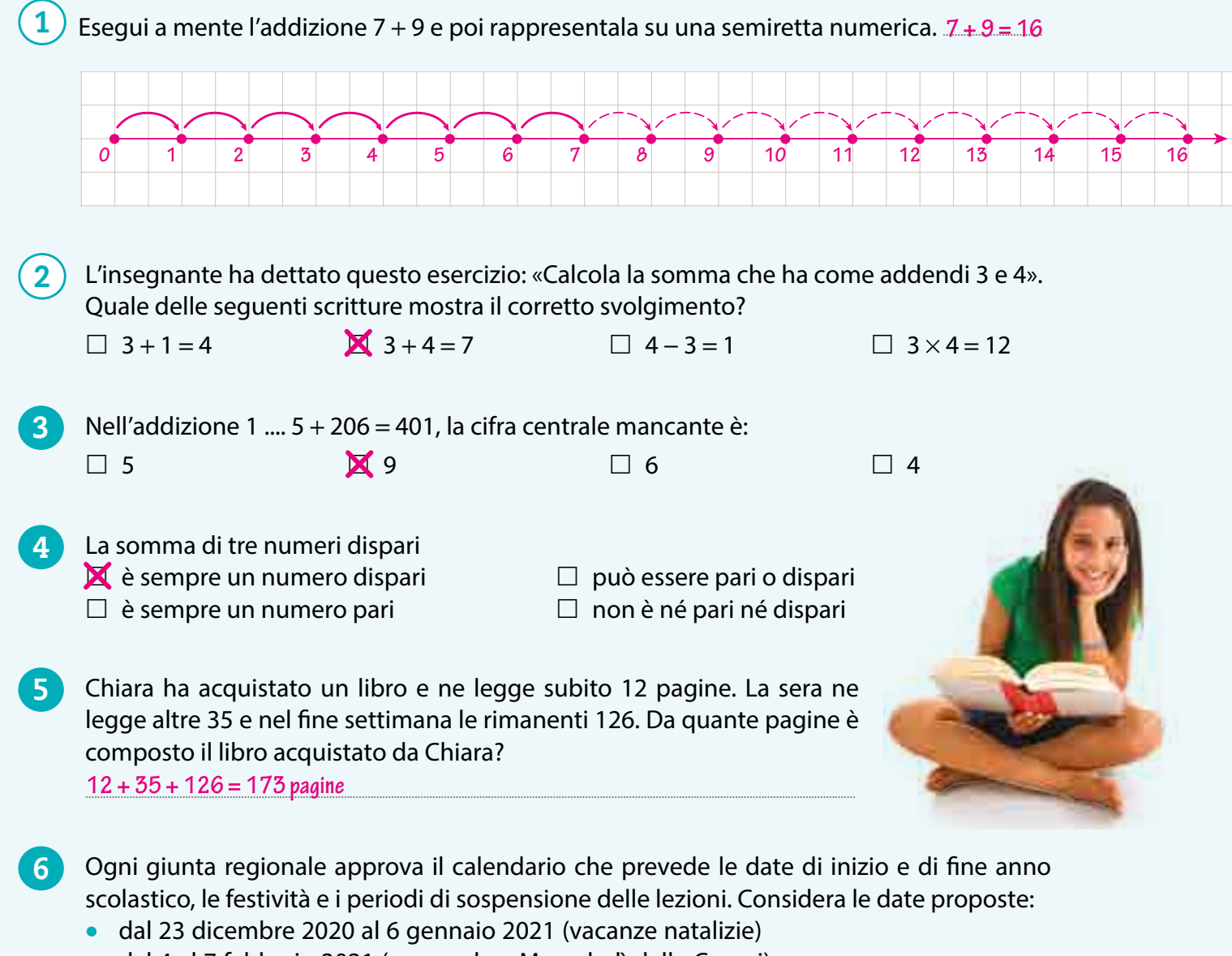

- · dal 4 al 7 febbraio 2021 (carnevale e Mercoledì delle Ceneri)
- · dal 1 al 6 aprile 2021 (vacanze pasquali)

 $\overline{7}$ 

Quanti giorni di vacanza sono previsti? 30 giorni

Completa gli scontrini inserendo nel riquadro blu il valore del totale.

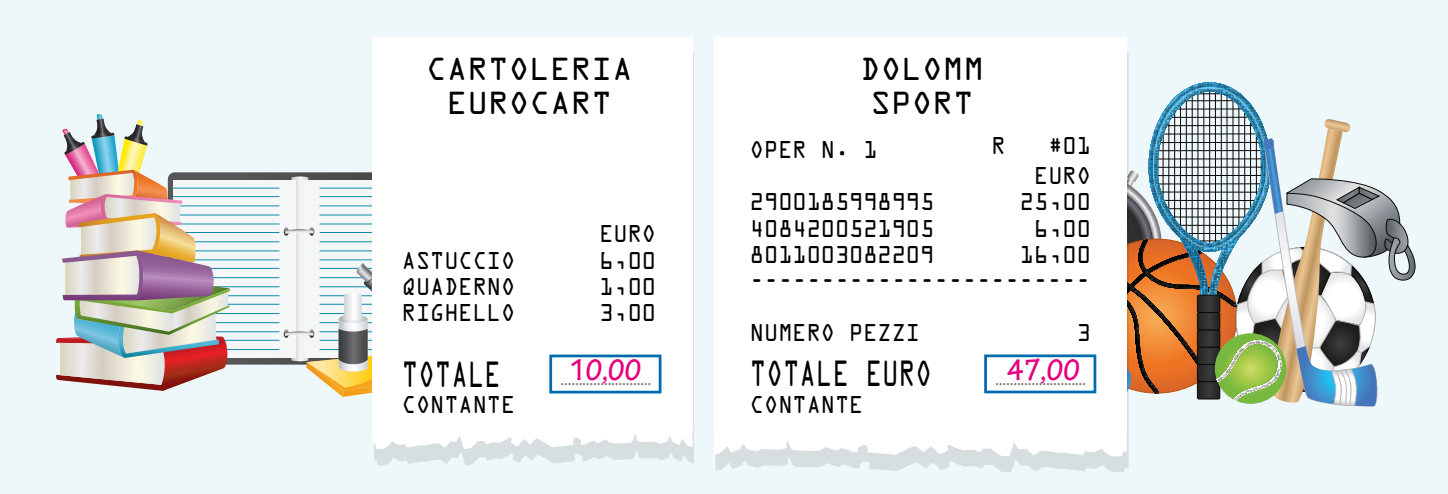

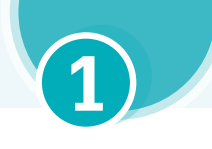

# Le proprietà dell'addizione

L'addizione gode delle proprietà commutativa e associativa.

Proprietà commutativa: in un'addizione cambiando l'ordine degli addendi la somma non  $12 + 30 = 30 + 12 = 42$ cambia.  $a + b = b + a$ 

Proprietà associativa: sostituendo a due o più addendi la loro somma, il risultato dell'addizione non cambia.  $(a + b) + c = a + (b + c)$ 

 $3 + 8 + 2 = 3 + 10 = 13$ 

**ATTENZIONE** Le operazioni dentro le parentesi tonde vanno esequite per prime.

La proprietà associativa è utile per semplificare i calcoli, soprattutto se si riescono a sommare addendi la cui somma sia 10, 100, 1000 e così via.

ESEMPIO PROPRIETÀ ASSOCIATIVA  $18 + 7 + 3 = 18 + 10 = 28$ 

È possibile sostituire a un addendo due o più termini se la loro somma corrisponde all'addendo sostituito. Questo procedimento, chiamato anche proprietà dissociativa, è un'applicazione "a ritroso" della proprietà associativa.

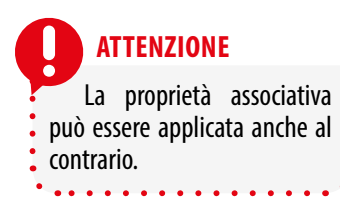

ESEMPIO PROPRIETÀ ASSOCIATIVA "A RITROSO"  $14 + 16 = 14 + 6 + 10 = 20 + 10 = 30$ 

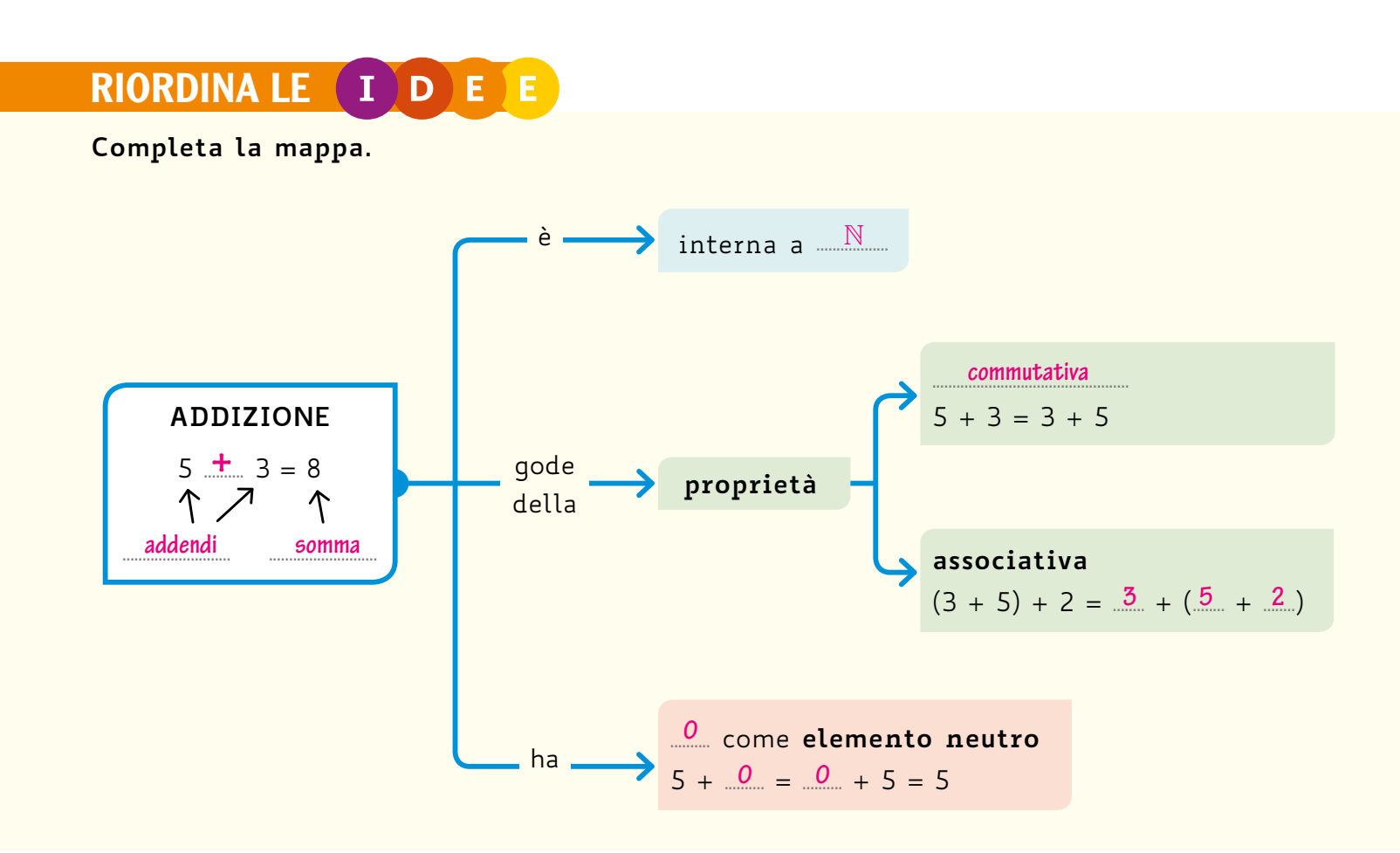

#### SVILUPPA LE TUE (C O M P E ) Е N

 $\mathbf{1}$ Esegui le seguenti addizioni utilizzando le proprietà per semplificare i calcoli.

a.  $16 + 15 + 4$ 

 $b.96 + 24$ 

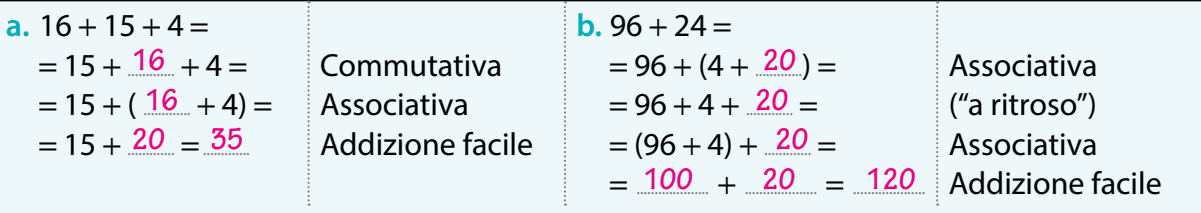

Quali delle seguenti composizioni di pesi corrispondono al peso totale posto sul piatto della bilancia?  $\mathbf{2}$ 

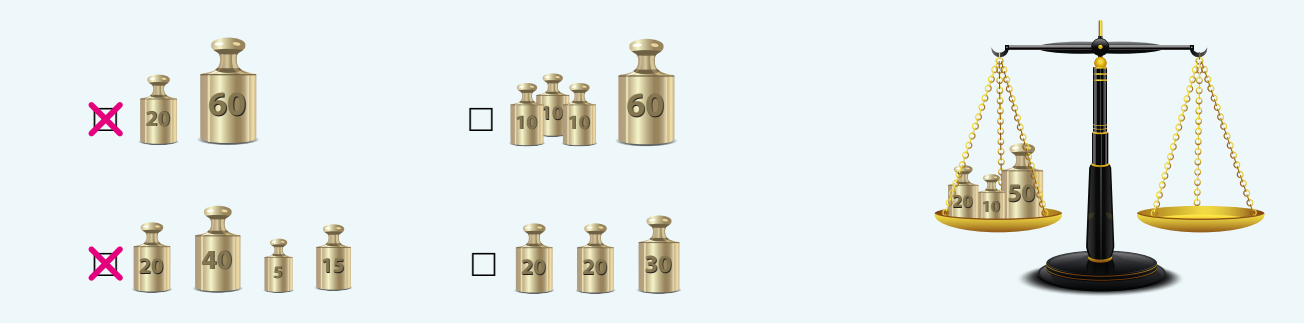

Chi ha speso di più tra Tiziana, Davide e Matteo? Quanto hanno speso in tutto i tre amici? 37 € Davide; 102 €

**DAVIDE** 

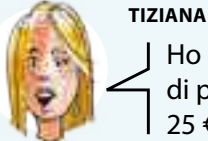

Ho speso  $9 \in$ di parcheggio e  $25 \in$  per mangiare

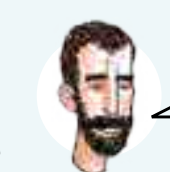

Un gruppo di amici guarda il seguente menù per scegliere le pizze.

Ho pagato 18 $\in$ di carburante e 19 € per il biglietto

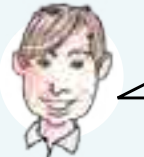

Ho speso 21  $\in$  per la torta,  $7 \in$  per le bibite e 3  $\in$  per le candeline

**MATTEO** 

Unità

 $3<sup>2</sup>$ 

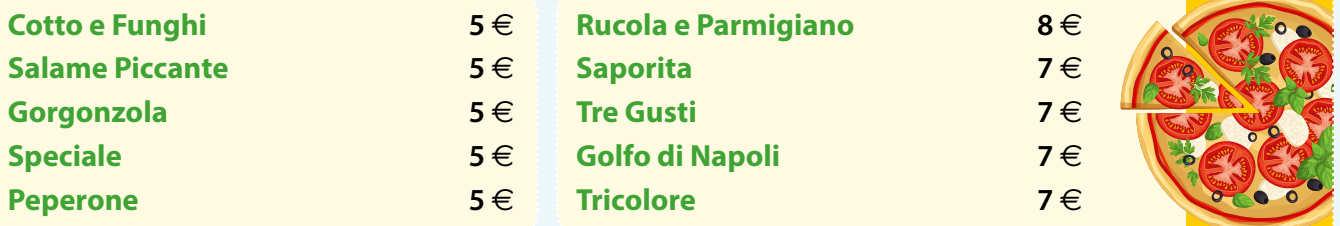

Ciascuno sceglie la propria pizza e ordinano insieme per telefono: 1 saporita, 2 tricolore, 1 cotto e funghi e 3 con rucola e parmigiano.

- a. Quante pizze sono state ordinate? 2. 7
- **b.** A quanto ammonterà il conto da pagare?  $7 \epsilon + (7 \epsilon + 7 \epsilon) + 5 \epsilon + (8 \epsilon + 8 \epsilon + 8 \epsilon) = 50 \epsilon$
- 5) Quanti sono i libri in ciascun ripiano della libreria qui a fianco? 1º ripiano: 13011 libri
	- 2º ripiano: 11013 libri
	- a. Quanti sono in tutto i libri nella libreria? 24 libri.
	- **b.** È importante specificare che il primo ripiano è quello più in alto, o quello più in basso, per sapere quanti sono i libri nella libreria? No.
	- c. Motiva la tua risposta. L'addizione gode della proprietà commutativa, quindi l'ordine non è importante.

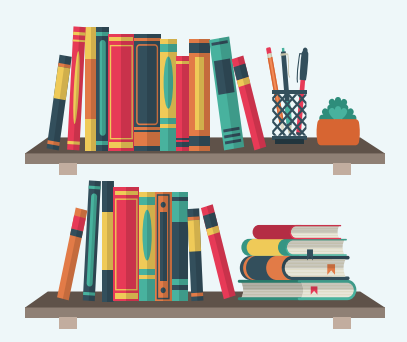

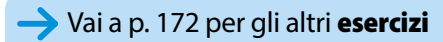

# La sottrazione e le espressioni @ con addizioni e sottrazioni

# **La sottrazione**

Rappresentiamo sulla semiretta numerica la sottrazione  $5 - 2$ .

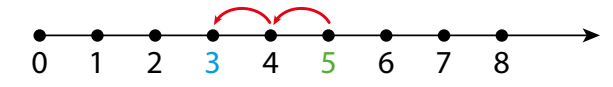

Da 5, il primo termine, ci spostiamo indietro di 2 unità, quante indicate dal secondo termine. Il punto di arrivo sulla semiretta è 3 ed è il risultato della sottrazione.

La sottrazione è l'operazione che associa a due numeri, detti nell'ordine minuendo e sottraendo, un terzo numero, detto differenza (o resto), che sommato al sottraendo dà come risultato il minuendo.

sottraendo

Il simbolo utilizzato per indicare la sottrazione è il segno meno  $(-)$ .

Il termine resto è comunemente usato nel commercio, indica la differenza tra quanto consegnato per il pagamento e il costo effettivo.

Consideriamo la sottrazione  $5 - 2 = 3$ . Possiamo vedere dallo schema a lato che 3, la differenza, è il numero che sommato al sottraendo 2 dà come risultato il minuendo 5.

La sottrazione è l'operazione inversa dell'addizione.  $a - b = c \Leftrightarrow c + b = a$  (il simbolo  $\Leftrightarrow$  si legge "se e solo se")

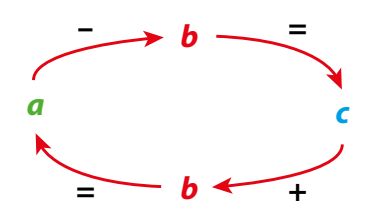

Quindi per **verificare** il risultato di una sottrazione basta sommare il sottraendo alla differenza e controllare di aver ottenuto il minuendo.

Osserviamo le seguenti sottrazioni:

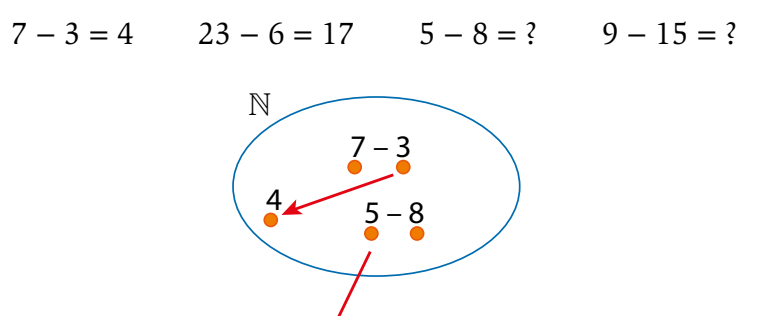

La differenza tra due numeri naturali è un numero naturale se e solo se il minuendo è maggiore o uguale al sottraendo.

Se il sottraendo è maggiore del minuendo la differenza non è un numero naturale ma un numero minore di 0. La sottrazione non è, quindi, interna all'insieme N.

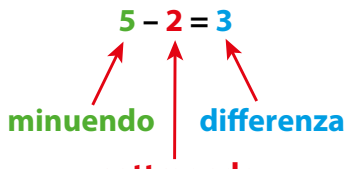

#### SVILUPPA LE TUE COMPETI E)  $N$   $Z$   $)$

 $1)$ Giulia ha un termostato digitale che segna la temperatura interna della sua abitazione. Oggi la temperatura in casa è quella indicata sul termostato a fianco. Se ieri la temperatura interna era di 23 °C, di quanto è diminuita la temperatura tra ieri e oggi?  $4^{\circ}C$ 

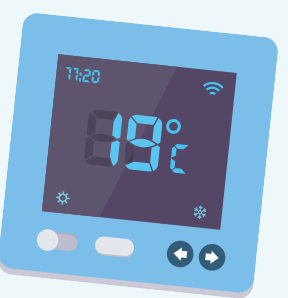

Unità

Completa gli scontrini con il valore del resto.  $\mathbf 2$ 

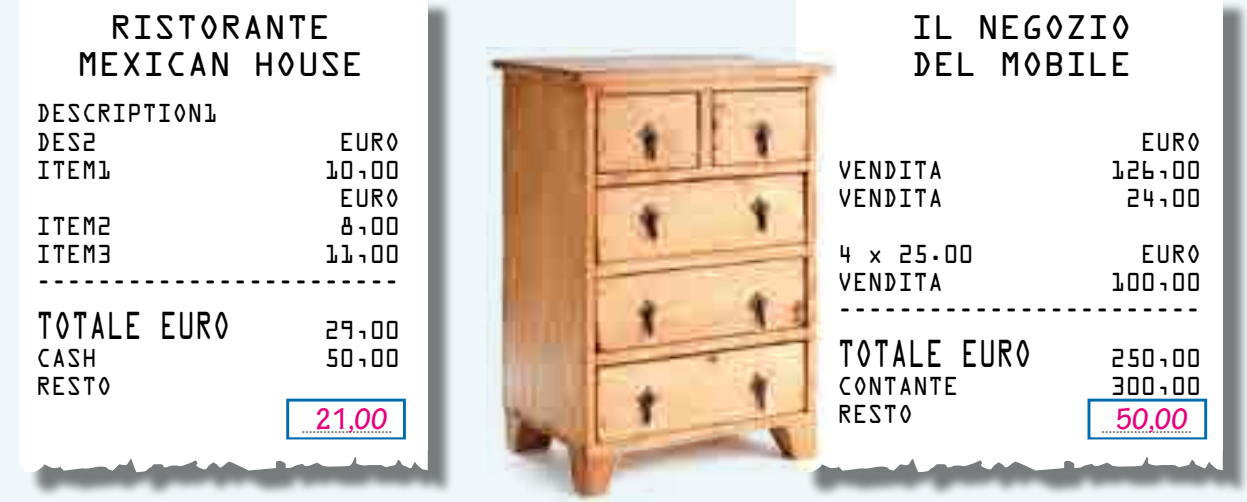

Trova i numeri che sono stati coperti dalle macchie di inchiostro sul quaderno di Edda.

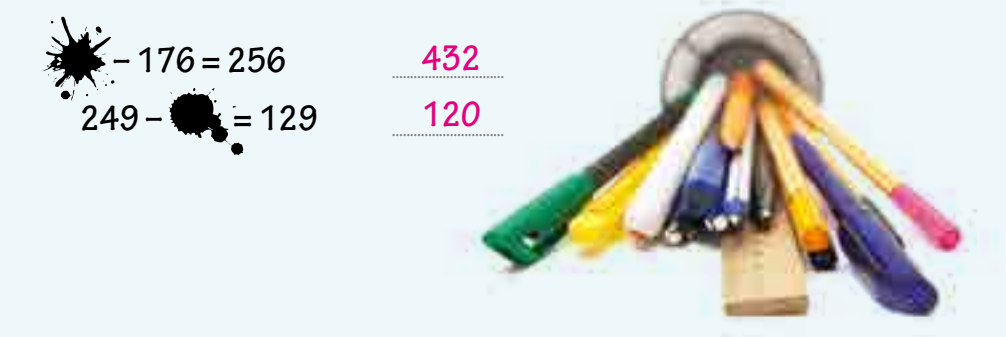

Nei seguenti schemi il numero centrale è uguale alla differenza tra il numero dato e uno 4 mancante. Completali scrivendo i numeri mancanti.

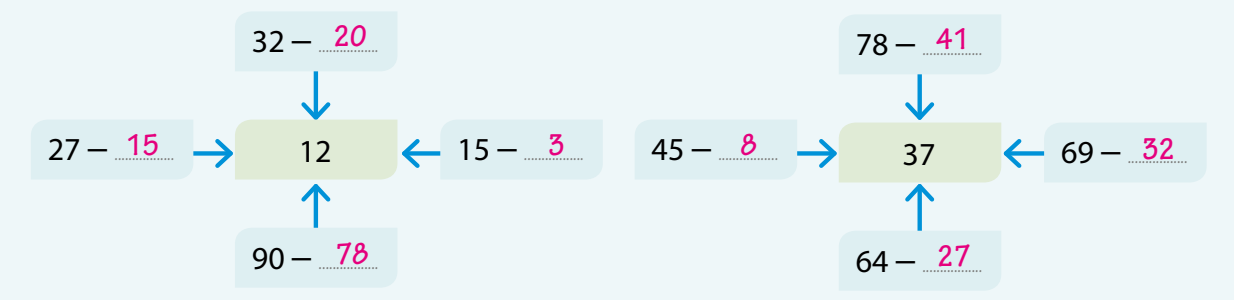

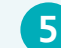

 $\mathbf{3}$ 

Scrivi su ciascun foglietto la cifra corretta.

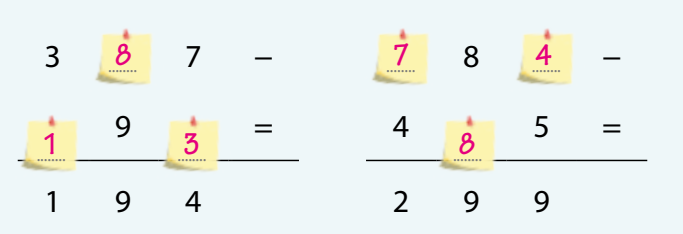

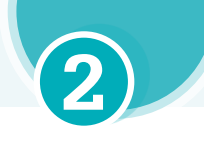

# Lo 0 nella sottrazione

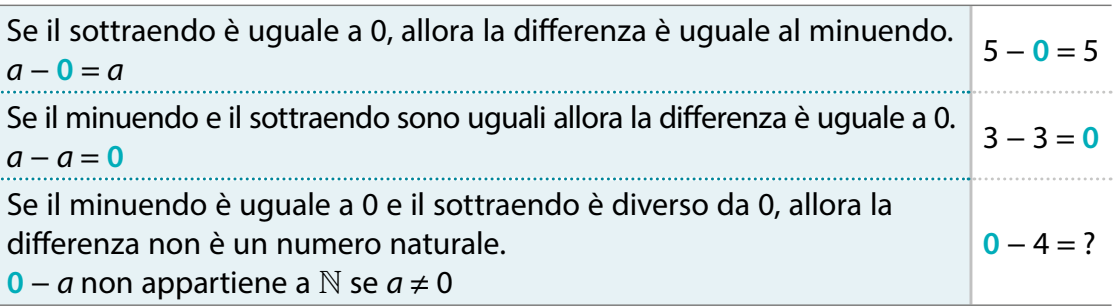

# • La proprietà della sottrazione

La sottrazione gode della proprietà invariantiva.

**ATTENZIONE** La sottrazione non gode della proprietà commutativa, è quindi necessario rispettare l'ordine dei termini. Per esempio  $9 - 4 = 5$ , mentre  $4 - 9$  non appartiene a  $\mathbb N$ .

**PAROLE & CURIOSITÀ** 

Il termine graffa deriva

da un vocabolo tedesco che significa "artiglio". Ciascu-

na parentesi graffa asso-

miglia infatti alle appuntite unghie dei predatori. Proprietà invariantiva: sommando o sottraendo uno stesso numero ai due termini di una sottrazione il risultato non cambia.  $a - b = (a + c) - (b + c)$  $a - b = (a - c) - (b - c)$ , con  $c \le b$ 

**ESEMPIO** 

 $26 - 12 = (26 + 8) - (12 + 8) = 34 - 20 = 14$  $26 - 12 = (26 - 6) - (12 - 6) = 20 - 6 = 14$ 

# Le espressioni con addizioni e sottrazioni

Numeri e operatori possono essere legati fra loro dando origine alle espressioni.

Un'espressione aritmetica è una scrittura costituita da due o più numeri

separati da simboli di operazione ed eventualmente racchiusi in parentesi.

Il valore, o risultato, dell'espressione è il numero che si trova eseguendo in modo corretto tutte le operazioni indicate. Nelle espressioni è molto importante tener conto dell'ordine in cui si devono eseguire le operazioni.

# Svolgimento delle espressioni con addizioni e sottrazioni

- Espressione senza parentesi: si eseguono le operazioni nell'ordine in cui sono scritte, da sinistra verso destra.
- Espressione con le parentesi: si eseguono prima le operazioni nelle parentesi tonde (), poi quelle nelle quadre  $[]$ , infine quelle nelle graffe  $[]$ .
- · All'interno di ogni parentesi: si svolge l'espressione in essa contenuta, si sostituisce all'espressione il suo risultato e si toglie la parentesi.

#### **ESEMPIO**

 $15 - {3 + [8 - (7 - 1)]} =$  $= 15 - \{3 + [8 - 6]\} =$  $= 15 - {3 + 2} = 15 - 5 = 10$ 

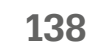

Unità

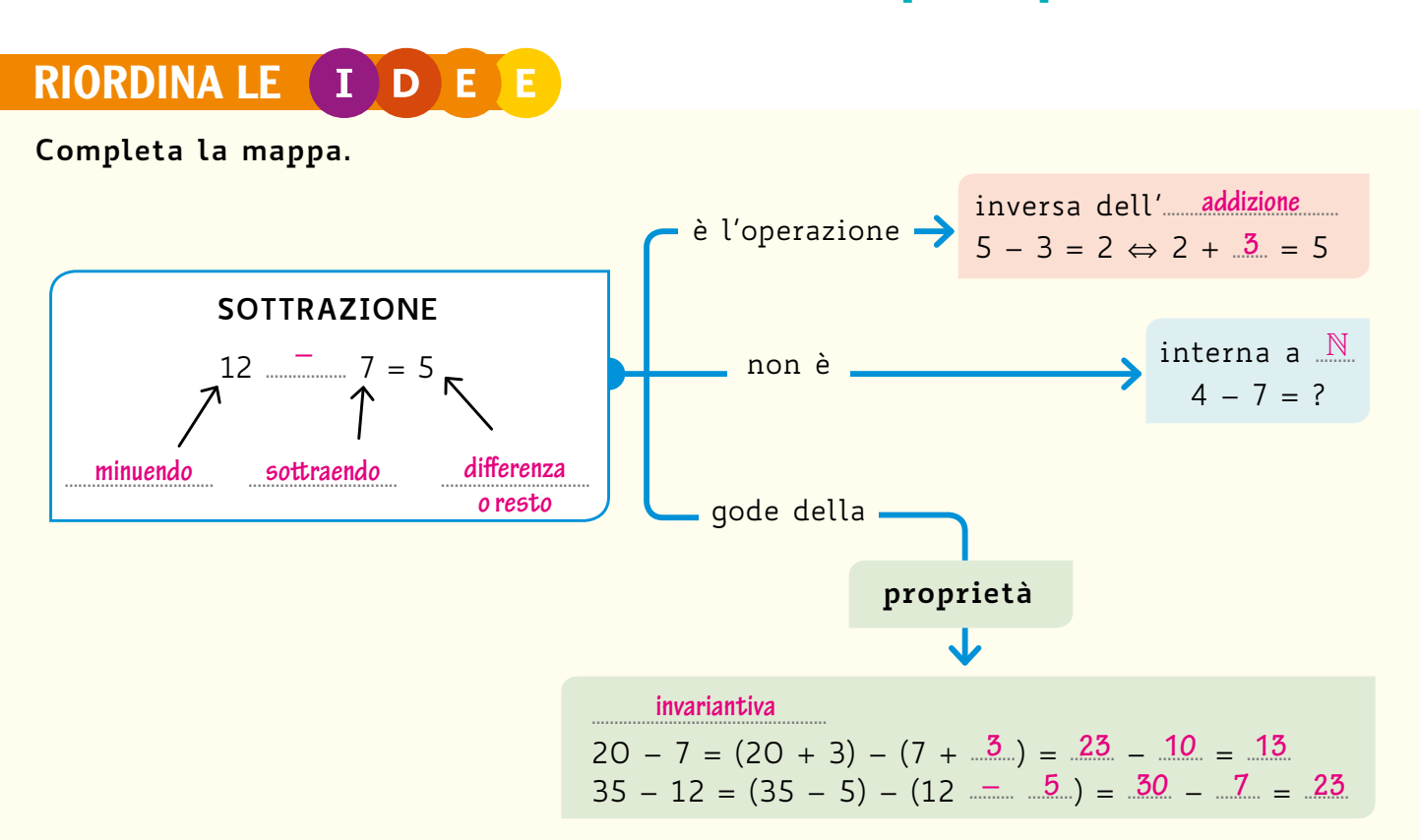

#### SVILUPPA LE TUE (C O M P E ) E Т N Z E

Esegui le seguenti sottrazioni utilizzando la proprietà invariantiva per semplificare i calcoli.

a.  $47 - 32$  $b. 135 - 13$ 

Applica la proprietà invariantiva in modo che il minuendo o il sottraendo finiscano con zero: in questo modo ottieni una sottrazione più semplice da eseguire.

a.  $47 - 32 = (47 + 3) - (32 + \frac{3}{2}) = \frac{50}{2} - \frac{35}{2} = \frac{15}{2}$ **b.** 35 – 13 =  $(35 - \frac{5}{2}) - (13 - 5) = \frac{30}{2} - \frac{8}{2} = \frac{22}{2}$ 

- 2) Completa lo svolgimento della sequente espressione.  $33 + 5 - \{10 - [5 - (3 + 1)]\} = 33 + 5 - \{10 - [5 - .4]\} =$  $= 33 + 5 - {10 - 1} = 33 + 5 - 9 = 38 - 9 = 29$ 
	- In figura è rappresentata la scritta che indica la portata massima di un ascensore. Sull'ascensore salgono due persone del peso totale di 135 kg con un mobile di 43 kg. Quanti kilogrammi al massimo si possono ancora caricare per non superare il limite indicato?

**X** 137

 $\Box$  240

 $\mathbf{3}$ 

Un negozio di elettrodomestici pubblicizza le offerte del mese con un volantino. Ingrid ha bisogno di acquistare un televisore e

 $\Box$  272

un cellulare e sa che, prima degli sconti, avrebbe speso 578 €.

Quale delle seguenti espressioni indica quanto risparmierà con le offerte?

 $\Box$  578 – (299 – 169)  $\cancel{X}$  578 – (299 + 169) OHERT DEL

 $\Box$  178

![](_page_9_Picture_16.jpeg)

**PORTATA MASSIMA** 315 KG 4 PERSONE

![](_page_10_Picture_0.jpeg)

 $2 \times 3 = 2 + 2 + 2 = 6$ 

volte

fattori prodotto

# La moltiplicazione <a>

Eseguire la moltiplicazione  $2 \times 3$  vuol dire eseguire l'addizione  $2 + 2 + 2$ . Rappresentiamo l'operazione sulla semiretta numerica. Partendo da 0 dobbiamo muoverci di 2 passi verso destra per 3 volte.

![](_page_10_Figure_3.jpeg)

La moltiplicazione è l'operazione che associa a due numeri qualsiasi, detti fattori, un terzo numero, detto prodotto, ottenuto sommando tanti addendi uguali al primo termine quanti ne indica il secondo.

I simboli utilizzati per indicare la moltiplicazione sono "x", il punto "." o il simbolo "\*" usato nei fogli di calcolo e nei linguaggi di programmazione. In questo testo d'ora in poi useremo sempre il simbolo del puntino ".".

N 6 40

La moltiplicazione è un'addizione scritta in forma abbreviata. Poiché l'addizione è interna all'insieme N, anche la moltiplicazione è interna all'insieme N.

Osserviamo le seguenti moltiplicazioni:

$$
5 \cdot 1 = 5 \qquad \qquad 1 \cdot 5 = 5
$$

Il numero 1 è l'elemento neutro della moltiplicazione.

Moltiplicando un qualsiasi numero naturale per 1, si ottiene il numero stesso.  $a \cdot 1 = 1 \cdot a = a$ 

Osserviamo, invece, questi esempi:

 $0 \cdot 3 = 0$  $3 \cdot 0 = 0$ 

Questo si esprime dicendo che lo 0 è l'elemento assorbente della moltiplicazione.

Moltiplicando un qualsiasi numero naturale per 0, si ottiene come prodotto 0.  $a \cdot 0 = 0$   $a = 0$ 

Vale anche la seguente proprietà inversa che si chiama legge di annullamento del prodotto.

Se un prodotto è uguale a 0, allora è uguale a 0 almeno uno dei due fattori: se  $a \cdot b = 0$  allora  $a = 0$  oppure  $b = 0$ .

Per moltiplicare tre o più numeri si esegue prima la moltiplicazione tra i primi due numeri, poi si moltiplica il risultato ottenuto per il terzo numero, e così via.

 $6 \cdot 2 \cdot 5 \cdot 2 = 12 \cdot 5 \cdot 2 = 60 \cdot 2 = 120$ 

![](_page_10_Picture_20.jpeg)

# **PAROLE & CURIOSITI**

Il termine matematico prodotto deriva dal verbo latino producere, il cui significato è "fare avanzare, quidare avanti", mentre la parola fattore deriva dal verbo latino *facere* che significa "fabbricare".

![](_page_10_Picture_23.jpeg)

Unità

#### SVILUPPA LE TUE (C O M P E T ) E  $\mathbf{N}$  )  $\mathbf{Z}$

1

 $\overline{4}$ 

 $3 \cdot 4 = 12$ Esegui a mente la moltiplicazione 3 · 4 e poi rappresentala su una semiretta numerica.

![](_page_11_Picture_122.jpeg)

- $(2)$  Indica quali dei seguenti problemi richiedono, per essere svolti, un'operazione di moltiplicazione.
	- **■** Al supermercato si acquistano 12 quaderni pagandoli 2 € ciascuno. A quanto ammonta la spesa?
	- □ Il totale da pagare alla cassa è di 13 €. Pagando con una banconota da 20 €, quanto sarà consegnato di resto?
	- □ Avendo 2  $\in$  è possibile comprare una confezione di figurine da 1,99  $\in$ ?
	- Una confezione di wurstel di pollo viene venduta a 1 €. Quanto costerebbe acquistarne 8?
- $\overline{3}$ Un parcheggio pubblico a pagamento espone il cartello in figura che indica i costi relativi alle diverse tipologie di veicolo. Associa a ciascuna sosta la cifra pagata.

![](_page_11_Figure_10.jpeg)

- Il Gran Premio di motociclismo d'Inghilterra viene corso nel circuito di Silverstone, lungo circa 6 km. La gara prevede 52 giri.
	- a. Quanti kilometri percorrono all'incirca i motociclisti da inizio a fine gara? 312 km
	- **b.** Se un concorrente, per danni al motore, si ferma dopo soli 10 giri, quanti kilometri ha percorso? Circa 60 km
- L'insegnante ha chiesto: «Se sappiamo che il prodotto di due numeri è uguale a 0, che cosa possiamo  $\overline{\mathbf{5}}$ dire sui fattori?». Ecco le risposte di alcuni studenti.

![](_page_11_Picture_15.jpeg)

![](_page_11_Picture_16.jpeg)

141

# **• Le proprietà della moltiplicazione**

La moltiplicazione gode delle seguenti proprietà.

![](_page_12_Picture_80.jpeg)

La proprietà associativa è utile per semplificare i calcoli, soprattutto nel caso in cui la moltiplicazione di alcuni fattori dia come prodotto 10, 100, ...

Consideriamo la moltiplicazione:  $73 \cdot 5 \cdot 2$ 

Eseguendo i calcoli nell'ordine in cui compaiono, dovremmo calcolare prima  $73 \cdot 5$  e poi moltiplicare per 2. Queste moltiplicazioni non sono immediate. Usando la proprietà associativa, invece, possiamo calcolare  $73 \cdot 5 \cdot 2 = 73 \cdot 10 = 730$ , che è più semplice.

È possibile sostituire a un fattore il prodotto di due o più fattori, il cui prodotto sia uguale al fattore sostituito. Questo procedimento viene chiamato "proprietà dissociativa", ma si tratta semplicemente dell'applicazione "a ritroso" della proprietà associativa.

Anche la proprietà distributiva può essere applicata "a ritroso".

Questo procedimento viene chiamato raccoglimento a fattore comune.

ESEMPIO PROPRIETÀ DISTRIBUTIVA "A RITROSO"

 $77 - 49 = 7 \cdot 11 - 7 \cdot 7 = 7 \cdot (11 - 7) = 7 \cdot 4 = 28$ 

![](_page_12_Figure_12.jpeg)

Unità

va

#### SVILUPPA LE TUE COMPET N<sub>1</sub> Е

Esegui le seguenti moltiplicazioni utilizzando le proprietà per semplificare i calcoli.  $a. 14 \cdot 15$  $b. 35 \cdot 12$ 

![](_page_13_Picture_133.jpeg)

- Marika ha speso, in una settimana, 2 € al giorno per 3 giorni.  $2)$ Luca ha speso, in una settimana,  $3 \in \mathbb{I}$  lunedì e  $3 \in \mathbb{I}$  giovedì.
	- a. Quanto ha speso in tutto Marika in una settimana?  $2 \epsilon \cdot 3$  giorni = 6 $\epsilon$
	- **b.** Quanto ha speso in tutto Luca in una settimana?  $3 \epsilon \cdot 2$  aiorni = 6 $\epsilon$
	- c. I due risultati sono uguali in virtù di quale proprietà? Proprietà commutativa.

Nel paese di Zoolandia gli alunni devono avere le calze in tutti i piedi. Gli studenti sono granchi che hanno 10 zampe, ragni che hanno 4 paia di zampe e insetti con 3 paia. Se in una classe di 24 alunni sono presenti 7 granchi, 9 ragni e il resto degli studenti sono insetti, quante calze serviranno? 190

4 Un muratore costruisce 10 muretti uguali, mettendo in ogni fila di mattoni un mattone in meno rispetto alla fila sottostante, finché l'ultimo strato avrà un solo mattone. Osservando l'immagine stabilisci quanti mattoni saranno

presenti in totale quando il lavoro sarà finito. 280

![](_page_13_Picture_9.jpeg)

![](_page_13_Picture_10.jpeg)

Giorgio e Yuri giocano al tiro al bersaglio. Giorgio ha colpito il bersaglio come vedi nella foto ed è molto contento perché sa che, se colpisce i settori di colore celeste, il corrispondente punteggio viene triplicato. Giorgio dice: «Ho fatto  $70 \cdot 3 + 10 \cdot 3$ ».

Yuri risponde: «In realtà il tuo punteggio è (70 + 10) · 3».

- a. Chi ha ragione?
	- $\Box$  Ha ragione Giorgio

 $\Box$  Ha ragione Yuri

- Entrambi hanno ragione  $\Box$  Nessuno dei due
- **b.** Giustifica la tua risposta. Le due formulazioni sono entrambe corrette perché la moltiplicazione gode della proprietà distributiva.

![](_page_13_Picture_17.jpeg)

![](_page_13_Picture_18.jpeg)

# La divisione <a>

![](_page_14_Picture_1.jpeg)

**LEZIONE** 

L'operazione di divisione può essere pensata come suddivisione di una certa quantità in parti uguali. Se vogliamo, per esempio, suddividere 12 mele tra 4 persone, affinché ciascuna ne abbia lo stesso numero, bisogna dare 3 mele a ognuno. Infatti  $3 \cdot 4 = 12$ .

![](_page_14_Figure_3.jpeg)

La divisione è l'operazione che associa a due numeri, detti nell'ordine dividendo e divisore, con il secondo diverso da zero, un terzo numero, detto quoziente, che moltiplicato per il divisore dà come prodotto il dividendo.

I simboli utilizzati per indicare l'operazione di divisione sono i due punti ":", la barra "/", usata nei fogli di calcolo e nei linguaggi di programmazione, e la barra orizzontale tra i due punti "÷", come quella presente nelle calcolatrici. In questo testo d'ora in poi useremo sempre il simbolo ":".

![](_page_14_Figure_6.jpeg)

Per definizione di divisione, abbiamo che  $12:4=3$  perché  $3 \cdot 4 = 12$ .

![](_page_14_Figure_8.jpeg)

![](_page_14_Figure_9.jpeg)

 $.10:5$ 

l6:3

 $\mathbb N$ 

La divisione è l'operazione inversa della moltiplicazione.  $a : b = c \Leftrightarrow c \cdot b = a$ 

**ESEMPIO** • 60 :  $5 = 12 \Leftrightarrow 12 \cdot 5 = 60$ • 42 :  $3 = 14 \Leftrightarrow 14 \cdot 3 = 42$ 

Per verificare il risultato di una divisione, basta moltiplicare il quoziente per il divisore e controllare di avere ottenuto il dividendo.

Consideriamo le seguenti divisioni.

![](_page_14_Picture_107.jpeg)

Non sempre la divisione ha risultato nell'insieme dei numeri naturali. Non c'è, infatti, alcun numero naturale che moltiplicato per 3 dia come risultato 16, così come non c'è alcun numero naturale che moltiplicato per 7 dia come risultato 25.

#### La divisione non è interna all'insieme N.

Unità 4

#### SVILUPPA LE TUE (C O M P E T E  $\mathbf{N}$  )  $\mathbf{Z}$

 $\boxed{\mathbf{1}}$  Individua la cifra mancante nell'operazione seguente: 29  $\_\!\_4$  : 8 = 368  $\mathbf{X}$  4  $\Box$  2  $\Box$  6  $\Box$  8

Trova il dividendo e il divisore che sono stati coperti dalle macchie.

![](_page_15_Picture_4.jpeg)

![](_page_15_Figure_5.jpeg)

Sapendo che in ogni salvadanaio sono presenti banconote o monete tutte della stessa  $\overline{3}$ tipologia, stabilisci in quale salvadanaio sono presenti più "pezzi". Salvadanaio dei 2€ con 93 monete.

![](_page_15_Picture_7.jpeg)

Un rilevatore stradale conteggia il passaggio di 210 ruote su una pista ciclabile in un giorno. Quante biciclette sono passate? 210 ruote: 2 ruote ogni bicicletta = 105 biciclette.

![](_page_15_Picture_9.jpeg)

Per far salire contemporaneamente 120 sciatori quante seggiole come quelle dell'immagine sono necessarie? 120 sciatori: 3 posti ogni seggiola = 40 seggiole.

 $\overline{5}$ 

![](_page_15_Picture_11.jpeg)

# **Lo 0 nella divisione**

![](_page_16_Picture_81.jpeg)

# **• Le proprietà della divisione**

La divisione gode di due proprietà.

Proprietà invariantiva: moltiplicando o dividendo entrambi i termini di una divisione per uno stesso numero, diverso da zero, si ottiene lo stesso quoziente.

 $a : b = (a \cdot c) : (b \cdot c) = (a : c) : (b : c)$ 

Proprietà distributiva: per dividere una somma (o una differenza) per un numero è possibile dividere ogni singolo termine dell'addizione (o della sottrazione) per il divisore dato e poi addizionare (o sottrarre) i quozienti ottenuti.  $(a + b) : c = (a : c) + (b : c)$  $(a - b)$ :  $c = (a : c) - (b : c)$ 

![](_page_16_Picture_82.jpeg)

![](_page_16_Picture_83.jpeg)

#### **RIORDINA LE** п D ) E :

![](_page_16_Figure_11.jpeg)

# SVILUPPA LE TUE COMPETENZE

![](_page_17_Picture_12.jpeg)

![](_page_17_Picture_3.jpeg)

147

![](_page_18_Picture_0.jpeg)

# Le espressioni con le quattro  $(J<sub>0</sub>)$ operazioni

Abbiamo visto che è necessario seguire delle regole per risolvere un'espressione aritmetica senza incorrere in errori. Ne è un esempio la seguente situazione.

Carlo e Sara sono fratelli. All'uscita dalla casa di zia Ida hanno in mano una banconota da 10  $\epsilon$ , come regalo in cambio dell'aiuto che le hanno dato nel sistemare il giardino. Decidono di spartirsi equamente i soldi, visto che entrambi si sono meritati ugualmente la ricompensa. Carlo acquista una fetta di pizza  $da \, 1 \in$  sulla strada di ritorno. Quanto denaro rimane a Carlo dopo l'acquisto?

Proviamo a rappresentare la situazione descritta con un'espressione.

$$
10:2-1=\n\begin{cases}\n10:2-1=5-1=4 & \text{(10)} \text{(11)} \text{(11)} \\
10:2-1=10:1=10\n\end{cases}
$$

Entrambi i procedimenti non presentano errori di calcolo. Cambia solo l'ordine di svolgimento delle operazioni.

Tuttavia la seconda esecuzione non è corretta, in quanto Carlo avrebbe ancora 10 €, nonostante la spartizione dei soldi con Sara e l'acquisto della fetta di pizza!

## Svolgimento delle espressioni con le quattro operazioni

- Espressione senza parentesi: si eseguono prima moltiplicazioni e divisioni nell'ordine in cui sono scritte, da sinistra verso destra, poi addizioni e sottrazioni nell'ordine in cui sono scritte.
- Espressione con le parentesi: si eseguono prima le operazioni nelle parentesi tonde (), poi quelle nelle quadre  $[]$ , infine quelle nelle graffe  $[]$ .
- All'interno di ogni parentesi: si svolge l'espressione senza parentesi in essa contenuta, si sostituisce all'espressione il suo risultato e si toglie la parentesi.

#### ESEMPIO ESPRESSIONE SENZA PARENTESI

![](_page_18_Picture_82.jpeg)

![](_page_18_Picture_14.jpeg)

![](_page_19_Picture_1.jpeg)

![](_page_19_Picture_44.jpeg)

#### SVILUPPA LE TUE (C O M P E T  $N(Z)$  $\vert \mathsf{E} \vert$ Е.

 $\ket{1}$ Calcola il valore delle seguenti espressioni senza parentesi e con parentesi.

![](_page_19_Picture_45.jpeg)

![](_page_19_Picture_6.jpeg)

# **BEspressioni letterali**

In alcune espressioni possono comparire anche delle lettere.

Un'espressione letterale è una scrittura costituita da lettere e numeri separati da simboli di operazione ed eventualmente racchiusi in parentesi.

Per esempio  $[(3 - a) \cdot b + 1] \cdot 4 \cdot b$  è un'espressione letterale. Ogni volta che assegniamo dei valori alle lettere *a* e *b* otteniamo un'espressione numerica di cui possiamo calcolare il valore.

**ESEMPIO ESPRESSIONE LETTERALE SENZA PARENTESI** 

Calcoliamo il valore dell'espressione seguente con  $a = 3$ ,  $b = 4$  e  $c = 5$ .  $a \cdot b - 3 \cdot a \cdot b - 0 \cdot c - c$ Sostituendo i valori numerici l'espressione diventa  $3 \cdot 4 - 3 \cdot 3 \cdot 4 - 0 \cdot 5 - 5 =$ Sostituiamo i valori alle lettere  $= 12 - 1 \cdot 4 - 0 - 5 =$ Troviamo il valore dell'espressione  $= 12 - 4 - 0 - 5 = 8 - 5 = 3$ 

#### **ESEMPIO ESPRESSIONE LETTERALE CON PARENTESI**

Calcoliamo il valore dell'espressione seguente con  $a = 2$ ,  $b = 3$ .  $25 \cdot a + 9 \cdot 8$ : {56 + b · [5 + 6 · (b · 4 - 10) - 17] - 5 · 4} =  $\rightarrow$  25 · 2 + 9 · 8 : {56 + 3 · [5 + 6 · (3 · 4 - 10) - 17] - 5 · 4} =  $= 25 \cdot 2 + 9 \cdot 8$  : {56 + 3 \cdot [5 + 6 \cdot (12 - 10) - 17] - 5 \cdot 4} =  $= 25 \cdot 2 + 9 \cdot 8$  : {56 + 3 \cdot [5 + 6 \cdot 2 - 17] - 5 \cdot 4} =  $= 25 \cdot 2 + 9 \cdot 8$ : {56 + 3 \cdot [5 + 12 - 17] - 5 \cdot 4} =  $= 25 \cdot 2 + 9 \cdot 8$  : {56 + 3 \cdot [17 - 17] - 5 \cdot 4} =  $= 25 \cdot 2 + 9 \cdot 8$  : {56 + 3  $\cdot 0 - 5 \cdot 4$ } =  $= 25 \cdot 2 + 9 \cdot 8$  : {56 + 0 - 20} =  $= 25 \cdot 2 + 9 \cdot 8$ : 36 = 50 + 72 : 36 = 50 + 2 = 52

# **RIORDINA LE (I) D E E**

![](_page_20_Figure_10.jpeg)

![](_page_20_Figure_11.jpeg)

![](_page_21_Picture_1.jpeg)

 $1^{\circ}$ Calcola il valore dell'espressione  $b - [c : (a + 4)]$  con  $a = 2$ ;  $b = 17$ ;  $c = 36$ . L'espressione diventa  $17 - [36:(2 + 4)] =$  $= 17 - [36:6] =$ 

 $= 17 - 6 = 11$ 

 $(2)$  Associa a ogni espressione letterale i valori da sostituire alle lettere in modo da ottenere uno dei risultati proposti.

![](_page_21_Figure_6.jpeg)

 $\mathbf{3}$ Riccardo esce da casa con 5 €. Spende 2 € per un gelato e 1 € per una penna. a. Quali delle seguenti espressioni rappresentano quanti euro gli rimangono?

```
\Box 5 – (2 – 1)
                            \mathbf{X} 5 – (2 + 1)
                            \Box 5 - 2 + 1\boxtimes 5 – 2 – 1
```
**b.** Quanti euro sono rimasti a Riccardo?  $2 \epsilon$ 

 $\vert$  4 Completa il testo che segue con i dati mancanti in modo che il problema sia risolvibile attraverso l'espressione 56 – (7  $\cdot$  2 + 15). Poi trova la soluzione del problema. In un bar vengono preparati 56 panini. I primi \_\_\_\_\_\_\_\_\_\_\_\_\_\_\_\_\_\_\_\_\_\_ clienti ne consumano 2 a testa e un gruppo di turisti ne compra  $15$  Quanti ne restano a disposizione per i prossimi clienti? Ne restano 27.

 $\Box$  5 + (2 - 1)

 $\angle (5-2)-1$ 

Completa il crucinumero a lato scrivendo in lettere i risultati delle espressioni.

#### **Orizzontali**

5

![](_page_21_Picture_172.jpeg)

![](_page_21_Figure_14.jpeg)

![](_page_21_Picture_15.jpeg)

Unità (

Vai a p. 194 per gli altri **esercizi** 

# **IN ANTEPRIMA**

#### Le equazioni  $\left(\begin{pmatrix} 1 \\ 0 \end{pmatrix}\right)$

Eseguire un'operazione significa, dati dei valori in ingresso, calcolarne il risultato. È anche possibile, conoscendo il risultato e uno dei termini, risalire al valore del termine mancante, detto incognito, che viene indicato da una lettera, usualmente la  $x$ .

Consideriamo la frase il triplo di un numero è uguale a  $19 + 2$ . Possiamo rappresentarla con la scrittura sintetica:

$$
3 \cdot x = 19 + 2
$$

Questa scrittura è un'uguaglianza tra due espressioni, in cui compare un'incognita.

Un'equazione è una uguaglianza matematica tra due espressioni contenenti uno più termini incogniti indicati da lettere.

Di un'equazione si cercano i valori che, sostituiti alle incognite, rendono vera l'uguaglianza. Questi valori si dicono soluzioni o radici e trovarli vuol dire risolvere l'equazione.

Per esempio, la soluzione dell'equazione  $3 \cdot x = 19 + 2$  è quel valore che moltiplicato per  $3$  è uguale a 21, ossia alla somma di  $19 + 2$ . La soluzione è  $x = 7$ . Infatti, se sostituiamo a x il valore 7, otteniamo  $3 \cdot 7 = 21$ .

Per risolvere alcune semplici equazioni si possono utilizzare le relazioni tra le operazioni e le loro inverse.

![](_page_22_Picture_89.jpeg)

Consideriamo ora alcune equazioni particolari.

 $0 \cdot x = 0$ 

Poiché tutti i numeri moltiplicati per 0 danno come prodotto 0, qualunque numero è soluzione dell'equazione. L'equazione viene detta indeterminata.

•  $0 \cdot x = 5$ 

Poiché tutti i numeri moltiplicati per 0 danno come prodotto 0, nessun numero è soluzione dell'equazione. In generale, un'equazione del tipo  $0 \cdot x = n$ , con  $n \neq 0$  non ha soluzioni e viene detta impossibile.

Le quattro operazioni

Unità 2

# • Metti in pratica

1 Risolvi le seguenti equazioni utilizzando le relazioni tra operazioni inverse. Per ogni equazione, verifica che il valore trovato è la soluzione.

![](_page_23_Picture_135.jpeg)

## 2 Trova il valore dell'incognita.

![](_page_23_Figure_5.jpeg)

3 Qual è il valore dell'incognita dell'equazione  $12 + x + 5 = 20$ ?  $\mathbf{X}$  3  $\Box$  6  $\Box$  2  $\Box$  4  $\Box$  5

 $\bf{4}$  Un'uguaglianza tra addizioni può essere vista come una bilancia a due piatti da porre in equilibrio. In ciascuna delle sequenti immagini inserisci il valore del "peso" mancante per equilibrare la bilancia.

![](_page_23_Figure_8.jpeg)

5 Quale tra le seguenti equazioni è impossibile? Motiva la risposta.  $\mathbb{X}$  0 ·  $x = 2$  $\Box$  0 ·  $x = 0$  $\Box 10 \cdot x = 10$  $\Box$  6 ·  $x = 0$ perché Moltiplicando per zero qualsiasi numero si ottiene zero.

6 Riscrivi il testo delle seguenti situazioni mediante un'equazione e poi risolvila.

a. Da un parcheggio, con tutti i posti occupati, escono 16 automobili e ne restano 132. Qual è la capienza massima di auto in questa area di sosta?  $x - 16 = 132$ ;  $x = 148$ 

153

- **b.** Giulia esce di casa con 24  $\in$  e, dopo aver effettuato alcuni acquisti, le restano 9€. Quanti soldi ha speso?  $24 - x = 9; x = 15$
- c. Il doppio di un numero è uguale a  $20 2$ . Trova il numero.  $2 \cdot x = 20 - 2$ ;  $x = 9$
- d. Dividendo una somma di denaro tra 3 fratelli, a ognuno spettano 52 €. Stabilisci il valore della somma da spartire.  $x: 3 = 52$ ; x = 156

![](_page_23_Picture_15.jpeg)

# **L'insieme N non basta @**

# I numeri interi relativi

Se il minuendo è minore del sottraendo, l'operazione di sottrazione non è possibile in N. Per rendere possibili tutte le sottrazioni, bisogna considerare un nuovo insieme numerico: l'insieme dei numeri interi relativi.

Ouesto insieme è indicato con la lettera  $\mathbb Z$  (iniziale della parola tedesca "numero", Zahl) e contiene:

 $\bullet$  lo zero;

- · tutti i numeri naturali diversi da zero preceduti dal segno +, che si dicono numeri interi positivi (per brevità, il segno + davanti ai numeri positivi viene quasi sempre omesso);
- · tutti i numeri naturali diversi da zero preceduti dal segno -, che si dicono numeri interi negativi.

$$
\mathbb{Z} = \{\ldots, -3, -2, -1, 0, +1, +2, +3, \ldots\}
$$

Ogni numero naturale diverso da zero può essere pensato come un numero intero preceduto dal segno +, quindi  $\mathbb{N} \subseteq \mathbb{Z}$ .

![](_page_24_Figure_10.jpeg)

I numeri interi si possono rappresentare su una retta orientata:

![](_page_24_Figure_12.jpeg)

Dalla rappresentazione si vede che:

- 0 è minore di ogni numero positivo e maggiore di ogni numero negativo;
- · tra un numero positivo e uno negativo, è sempre maggiore quello positivo;
- tra due numeri positivi è maggiore quello più distante dallo 0;
- · tra due numeri negativi è maggiore quello più vicino allo 0.

In  $Z$  tutte le sottrazioni sono possibili.

Per eseguire la sottrazione  $3 - 7$  basta partire da  $3$  e spostarsi a sinistra di 7 posizioni, si arriva così a  $-4$ .

![](_page_24_Figure_20.jpeg)

![](_page_24_Figure_21.jpeg)

#### SVILUPPA LE TUE (C O M P E T N. Е  $\mathbb{Z}$

1 Indica se il risultato delle seguenti operazioni è positivo (+) o negativo (-).

![](_page_25_Picture_169.jpeg)

![](_page_25_Picture_170.jpeg)

Unità

 $\mathbf{2}$ Anna Maria deve acquistare una maglia che costa 21 € ma si accorge di avere nel portafoglio solo una banconota da 10 € e una da 5 €. Quanto le manca per poter acquistare il maglione? Le mancano 6€.

 $\vert 3 \vert$ Nella cartina sono segnate le temperature minime di alcune città italiane nel mese di dicembre.

> a. Quali città hanno una temperatura inferiore rispetto a quella di Boloqna? L'Aquila e Bolzano.

- b. Qual è la città più fredda? Bolzano.
- c. E quale la più calda? Palermo.

d. Qual è la città con la temperatura più vicina a 0 °C?

 $\Box$  Bologna

 $\Box$  Firenze

 $\Box$  Roma

**X** Bari

e. Quanti gradi di differenza ci sono tra Bari e L'Aquila?

```
\Box 5
              \mathbf{X} 3
                             \Box 4
\Box Nessuna delle precedenti
```
f. Quanti gradi di differenza ci sono tra Bologna e Roma?

 $\mathbf{X}$  5  $\Box$  3  $\Box$  4

 $\Box$  Nessuna delle precedenti

![](_page_25_Figure_18.jpeg)

L'insegnante ha chiesto di eseguire la sottrazione 199 – 999. Due sue alunne rispondono così. Chi ha ragione?

 $199 - 999 = 800$ perché basta  $199 - 999 = -800$ scambiare tra loro perché il minuendo è i termini della minore del sottraendo sottrazione **GIADA LAURA** Solo Giada  $\Box$  Solo Laura  $\Box$  Sia Giada sia Laura  $\Box$  Né Giada né Laura

# • La divisione con resto

La divisione non è un'operazione interna a  $\mathbb{N}$ : a volte, la divisione tra due numeri naturali non ha come quoziente un numero naturale.

In tali situazioni, se vogliamo lavorare solo con i numeri naturali, dobbiamo parlare di divisione con resto e dare una nuova definizione di quoziente.

Il quoziente q di una divisione tra numeri naturali  $a : b$  con resto r, dove  $b \neq 0$  e r è un numero naturale < di b, è quel numero naturale che moltiplicato per b e sommato a r dà come risultato a.  $a : b = q$  con resto  $r \Leftrightarrow r < b$  e  $q \cdot b + r = a$ 

**ESEMPIO** 

 $14: 4 = 3$  con resto  $2 \Leftrightarrow 2 < 4$  e  $3 \cdot 4 + 2 = 14$ 

Se invece accettiamo come quoziente un numero non appartenente ai naturali possiamo continuare la divisione usando la virgola. Vediamo il procedimento per la divisione in colonna. Il procedimento non

![](_page_26_Figure_8.jpeg)

Le frazioni che abbiamo descritto appartengono all'insieme dei numeri razio**nali assoluti**. Questo insieme è indicato con  $\mathbb{Q}_a$ . A questo insieme appartengono lo zero e tutti i numeri positivi che si possono scrivere come frazione.

$$
\mathbb{Q}_{a} = \left\{ 0, \frac{1}{2}, \frac{1}{3}, \frac{1}{4}, \frac{5}{6}, 1, \frac{13}{4}, \dots \right\}
$$

Ogni numero naturale *n* si può scrivere come frazione,  $n = \frac{n}{1}$ . Quindi  $N \subseteq \mathbb{Q}_a$ .

Unità

![](_page_27_Figure_1.jpeg)

#### SVILUPPA LE TUE (C O M P E N. Е  $\mathbf{Z}$

- $\mathbf{1}$ In un albergo, a colazione, 15 ospiti vogliono dividersi in parti uguali le 38 marmellate che ci sono sul tavolo.
	- a. Quante marmellate spetteranno a ciascuno? 2
	- **b.** Quante ne avanzeranno?  $\frac{8}{5}$

 $\mathbf{2}$ Quale dei due ragazzi ha svolto correttamente la divisione?

 $\Box$  Alvaro

![](_page_27_Figure_8.jpeg)

# **X** Astrid

![](_page_27_Figure_10.jpeg)

- Xian ha acquistato 200 perle per realizzare collane e braccialetti per Natale.
	- a. Quante collane può realizzare se per ciascuna le servono 35 perle? 5
	- b. Se con le perline avanzate volesse preparare dei braccialetti come quello dell'immagine, quanti ne potrebbe realizzare?  $\overline{2}$
	- c. Dopo aver composto sia le collane sia i braccialetti quante perle avanzeranno? 3

![](_page_27_Picture_15.jpeg)

![](_page_27_Picture_16.jpeg)

# L'approssimazione <a>

Supponiamo di dividere 10  $\in$  tra 3 persone. Il quoziente è il numero periodico 3,333..., ma la nostra moneta non ha millesimi o tagli ancora più piccoli, quindi dobbiamo arrestarci a 2 cifre decimali, cioè ai centesimi. Diciamo che il numero deve essere approssimato.

- Si chiama approssimazione di un numero il procedimento che per-
- mette di scrivere un altro numero che sia "vicino" a quello dato e che
- abbia il numero di cifre decimali desiderato.

Il numero di cifre decimali desiderato si chiama grado di approssimazione. Se il grado di approssimazione è  $n$ , si parla di approssimazione a  $n$  cifre decimali.

Si dice approssimare alle unità, ai decimi, ai centesimi o ai millesimi se si considerano rispettivamente nessuna, una, due o tre cifre decimali nella scrittura del numero approssimato.

I metodi per approssimare un numero sono due: per **troncamento** e per arrotondamento.

Per approssimare un numero per troncamento si procede così:

- stabiliamo il grado di approssimazione;
- poniamo uguali a 0 tutte le cifre successive.

Per effettuare un'approssimazione per arrotondamento:

- · stabiliamo il grado di approssimazione;
- se la prima cifra da escludere è minore di 5, riscriviamo il numero con le cifre decimali desiderate e poniamo uguali a 0 tutte le altre;
- · se la prima cifra da escludere è maggiore oppure uguale a 5, aumentiamo di 1 l'ultima cifra che vogliamo lasciare e poniamo uguali a 0 le successive.

Consideriamo gli esempi nella seguente tabella.

![](_page_28_Picture_99.jpeg)

Osservando le approssimazioni in tabella si nota che:

- · il troncamento produce sempre un'approssimazione per difetto;
- · l'arrotondamento può produrre sia un'approssimazione per eccesso sia una per difetto.

![](_page_28_Picture_20.jpeg)

**LEZIONE** 

Unità

![](_page_29_Picture_1.jpeg)

 $\mathbf{1}$ 

5)

Approssima ai centesimi per troncamento e per arrotondamento il numero 5,758. Troncamento: 5,75 Arrotondamento: 5,76

#### Completa le sequenti tabelle.

![](_page_29_Picture_152.jpeg)

 $\boxed{3}$ Scrivi a fianco a ogni numero il suo troncamento alla terza cifra decimale. Poi disponi in ordine crescente i valori troncati, scrivendo i corrispondenti ordinali nei quadrati a fianco.

- $2^{\circ}$  12,3478  $\rightarrow$  troncato  $\rightarrow$  12,347
- $|1^{\circ}|$ 12,3467  $\rightarrow$  troncato  $\rightarrow$  12,346
- $\boxed{3^{\circ}}$  122,4668  $\rightarrow$  troncato  $\rightarrow$  122,466
- $122,4678 \rightarrow$  troncato  $\rightarrow$  122,467

Scrivi a fianco di ogni numero il suo arrotondamento alla terza cifra decimale. Poi disponi in ordine crescente gli arrotondamenti, scrivendo i corrispondenti ordinali nei quadrati a fianco.

 $|2^{\circ}|$ 

- $\boxed{3^{\circ}}$  64,7899  $\rightarrow$  arrotondato  $\rightarrow$  64,79
	- 64,78759  $\rightarrow$  arrotondato  $\rightarrow$  64,788
- 64,79061  $\rightarrow$  arrotondato  $\rightarrow$  64,791

64,78900  $\rightarrow$  arrotondato  $\rightarrow$  64,789

- 
- Risolvi il seguente quesito.

![](_page_29_Picture_17.jpeg)

6) Una confezione di gelati costa 4 € e ne contiene 6 che possono essere venduti anche singolarmente.

- a. Quale sarebbe il prezzo di ogni gelato?  $0.666...$ €
- b. Se un negoziante vuole fare in modo di guadagnare il più possibile vendendo i gelati singolarmente, quale metodo di approssimazione deve usare? Arrotondamento a 0,67€.
- c. Quale sarà in questo caso il quadagno su un'intera confezione?  $0.02 \epsilon$

![](_page_30_Picture_1.jpeg)

Ogni volta che eseguiamo un'approssimazione commettiamo un errore. Questo è uguale:

- · alla differenza tra il numero dato e l'approssimazione, se l'approssimazione è per difetto;
- · alla differenza tra l'approssimazione e il numero dato, se l'approssimazione è per eccesso. **ESEMPIO**
- L'errore commesso troncando a due cifre decimali il numero 3,4567 è  $3,4567 - 3,45 = 0,0067$
- L'errore commesso arrotondando a due cifre decimali il numero 3,4567 è  $3,46 - 3,4567 = 0,0033$

Possiamo sapere prima quale sarà l'errore che commettiamo approssimando un numero? Per rispondere a questa domanda, osserviamo che cosa succede in alcune approssimazioni.

- 1,46212 arrotondato ai decimi:  $1,5 \rightarrow$  Errore:  $1,5 1,46212 = 0,03788 < 0,1$
- 1,46212 arrotondato ai centesimi:  $1,46 \rightarrow$  Errore:  $1,46212 1,46 = 0,00212 < 0,01$
- 1,46212 arrotondato ai millesimi:  $1,462 \rightarrow$  Errore: 1,46212 1,462 = 0,00012 < 0,001

Vediamo che l'errore ottenuto usando l'arrotondamento è minore di 0,1 se approssimiamo ai decimi, minore di 0,01 se approssimiamo ai centesimi, minore di 0,001 se approssimiamo ai millesimi e così via.

Succede la stessa cosa con il troncamento.

- 1,46212 troncato ai decimi:  $1,4 \rightarrow$  Errore: 1,46212 1,4 = 0,06212 < 0,1
- 1,46212 troncato ai centesimi:  $1,46 \rightarrow$  Errore:  $1,46212 1,46 = 0,00212 < 0,01$
- 1,46212 troncato ai millesimi:  $1,462 \rightarrow$  Errore:  $1,46212 1,462 = 0,00012 < 0,001$

Confrontando negli esempi il valore ai decimi dell'errore dell'arrotondamento (0,03788) e del troncamento (0,06212) di uno stesso numero, si osserva che il troncamento produce un errore maggiore.

Per questo motivo è sempre preferibile arrotondare rispetto a troncare.

![](_page_30_Figure_18.jpeg)

Unità

#### SVILUPPA LE TUE COMPET  $NZ$ E

Considera il numero 5,758.

- a. Qual è l'errore commesso approssimando ai centesimi per troncamento e per arrotondamento? Errore troncamento:  $5.758 - 5.75 =$ 0,008
	- Errore arrotondamento:  $\frac{5,76}{ }$  5,758 = 0,002
- b. Qual è l'errore di approssimazione maggiore? L'errore di troncamento.
- $5,8$ c. Approssima ai decimi per eccesso: ... Che tipo di approssimazione hai effettuato? Arrotondamento.

Associa a ciascun numero l'errore che si commette quando lo si arrotonda a due cifre decimali.

![](_page_31_Figure_8.jpeg)

In una gara di salto in lungo, per stabilire la lunghezza della media dei salti di ciascun atleta è necessario sommare tra loro le misure di ciascun salto effettuato e dividere la somma ottenuta per il numero di salti. Si tronca infine il numero alla prima cifra decimale. Seguendo questa regola quale concorrente ha la media maggiore? Quanto misura? Martha; 5,8 m.

![](_page_31_Picture_146.jpeg)

- 4. Un distributore di carburante espone i suoi prezzi, che sono quelli in figura. Claudio fa il pieno di 43 L di benzina. Dal momento che il prezzo va pagato usando solo fino ai centesimi di euro, il benzinaio deve approssimare. a. Può farlo in modo da guadagnare di più? Sì, se arrotonda ai centesimi.
	- b. Se sì, quanto farà pagare il pieno a Claudio? 74,48€

![](_page_31_Picture_13.jpeg)

5 Tre compagne di classe stanno parlando dell'approssimazione di un numero. Chi ha ragione? Laura.

![](_page_31_Picture_15.jpeg)

Se approssimo un numero troncandolo, di sicuro lo approssimo per difetto.

**LAURA** 

![](_page_31_Picture_19.jpeg)

**ARIANNA** 

Non è vero, approssimo di sicuro per difetto solo quando uso l'arrotondamento.

Il fatto che un numero sia approssimato per eccesso o per difetto non dipende assolutamente dal tipo di approssimazione effettuata.

![](_page_31_Picture_22.jpeg)

![](_page_31_Picture_23.jpeg)

# NON C'È PROBLEMA - PROBLEM SOLVING

# Risolvere problemi

![](_page_32_Picture_2.jpeg)

![](_page_32_Picture_3.jpeg)

Sapresti rispondere al seguente indovinello?

In un cortile ci sono 4 cavalli e 5 galline. Quante zampe ci sono in tutto?

Questo è un esempio di problema.

Un problema è una particolare situazione in cui sono note alcune informazioni, dette dati del problema, e vi sono una o più richieste a cui rispondere, dette incognite o quesiti del problema.

I dati di un problema possono essere espliciti, cioè chiaramente scritti, oppure impliciti, cioè possono essere ricavati dal testo del problema anche se non sono scritti direttamente.

Per risolvere un problema, bisogna seguire i seguenti passi.

![](_page_32_Picture_10.jpeg)

Leggere bene il testo del problema.

Individuare i dati e le incognite del problema. In un cortile ci sono 4 cavalli e 5 galline. Quante zampe ci sono in tutto?

> Dati espliciti: Dati impliciti:  $n.$  cavalli = 4 i cavalli hanno  $n.$  galline = 5 4 zampe, le galline 2

Incognita: n. di zampe totali  $= ?$ 

3

 $\vert 4 \rangle$ 

 $\left( 6 \right)$ 

Individuare la strategia e il procedimento risolutivo. Ricaviamo dai dati un'informazione per volta fino a giungere alla risposta:

- numero di zampe di tutti i cavalli: moltiplichiamo 4 per 4;
- numero di zampe di tutte le galline: moltiplichiamo 2 per 5;
- · numero totale di zampe: addizioniamo il numero delle zampe dei cavalli a quello delle galline.

Fare i calcoli necessari.

- numero di zampe dei cavalli:  $4 \cdot 4 = 16$
- numero di zampe delle galline:  $2 \cdot 5 = 10$
- numero totale di zampe:  $16 + 10 = 26$

6 Fare una stima del risultato.

- Gli animali sono 9.
- Ogni animale ha almeno 2 zampe, quindi ci saranno almeno  $2 \cdot 9 = 18$  zampe.
- · Nessun animale ha più di 4 zampe, quindi il numero di zampe sarà minore di  $4 \cdot 9 = 36.$

Confrontare il risultato calcolato con quello stimato. 26 è maggiore di 18 e minore di 36, in accordo con la stima fatta.

162

Unità

# **Exp** Proviamo insieme

Michele fa acquisti in un negozio sportivo che mette in vendita a un prezzo scontato della metà alcune calzature. Compra un paio di scarpe che costerebbero 64 €, ma su cui c'è lo sconto. Compra anche una tuta la cui maglia costa 32 € e i cui pantaloni costano 25 €. Quanto spenderà in tutto?

# Scrivo dati e domande

![](_page_33_Picture_75.jpeg)

# **Risolvo**

![](_page_33_Picture_76.jpeg)

# **Rispondo**

Michele dovrà pagare <u>29</u> € per i tre articoli acquistati.

# **ED** Pensiamoci su!

Diamo una stima del risultato del problema precedente. Approssimiamo ciascuna delle tre spese sostenute da Michele alla decina precedente e alla decina successiva e risolviamo il problema con i dati approssimati nei due modi.

![](_page_33_Picture_77.jpeg)

Otteniamo come spesa totale 80 € se approssimiamo per difetto e 110 € se approssimiamo per eccesso. Se risolvendo il problema hai trovato un risultato minore di 80 € o maggiore di 110 € hai fatto qualche errore.

#### **ESEMPIO**

Immaginiamo di voler sapere quante mele ci sono nella cassetta qui a fianco. Possiamo contarle oppure possiamo semplificare il problema supponendo che ci siano 2 strati uguali e che ogni strato contenga 4 mele sul lato corto e 6 sul lato lungo.

Stimiamo, quindi, che in totale le mele della cassetta siano  $2 \cdot (4 \cdot 6) = 48$ . Se ora contassimo quante mele sono contenute nella cassetta, ci aspetteremmo di ottenere un numero vicino a 48.

![](_page_33_Picture_16.jpeg)

# Metodo top-down e bottom-up

Il metodo top-down (dall'alto verso il basso) e bottom-up (dal basso verso l'alto) è una strategia applicabile alla risoluzione di un problema. Vediamo come funziona.

Bruna acquista 2 quaderni a 1,80 € ciascuno, una penna da 2 € e una gomma da 1,40 €. Quanto spende in tutto?

![](_page_34_Figure_4.jpeg)

# **ED** Proviamo insieme

Luca ha 7 scatole. Ognuna di queste contiene 100 figurine. Decide di dividere tutte le figurine che ha tra 5 dei suoi amici. Quante figurine riceverà ogni amico?

![](_page_34_Figure_7.jpeg)

Ogni amico di Luca riceverà 140 figurine.

# ● Metodo grafico dei segmenti

Alcune situazioni si prestano a una risoluzione grafica tramite l'utilizzo di segmenti.

#### Somma e multiplo

Erica e Sara hanno assieme 100 pennarelli. Erica ha il triplo dei pennarelli di Sara.

Individua il numero di pennarelli di ciascuna ragazza.

- · Rappresentiamo con un segmento il numero di pennarelli di ciascuna ragazza: il segmento di Erica sarà il triplo del segmento di Sara.
- Accostiamo i due segmenti per rappresentare la somma dei pennarelli.

Dall'immagine osserviamo che il segmento somma risulta diviso in 4 parti uguali, ciascuna delle quali corrisponde al numero dei pennarelli di Sara. Eseguiamo quindi la divisione  $100 : 4 = 25$ . Sara ha 25 pennarelli mentre Erica ne ha il triplo cioè  $25 \cdot 3 = 75$ .

#### Differenza e multiplo

La differenza tra i risparmi di Sofia e Anita è di 150  $\in$  e Sofia ha il quadruplo dei soldi di Anita.

Calcola quanti soldi ha risparmiato ciascuna ragazza.

- · Rappresentiamo con un segmento i risparmi di ogni ragazza: il segmento che rappresenta i risparmi di Sofia sarà il quadruplo di quello di Anita.
- Rappresentiamo il segmento differenza tra i risparmi.

Dall'immagine osserviamo che la differenza di 150 € è da dividere in 3 parti uguali e che ognuna corrisponde alla quantità di soldi risparmiati da Anita: 150 :  $3 = 50 \in$ 

Anita ha 50 € mentre Sofia ha risparmiato il quadruplo di Anita, cioè 50 · 4 = 200 €.

## Somma e differenza

Calcola la misura della lunghezza di due cavi d'acciaio sapendo che la loro somma è 95 m e la loro differenza è 45 m.

- Rappresentiamo ciascun cavo con un segmento.
- Rappresentiamo il segmento somma e indichiamo il segmento differenza.

Dall'immagine osserviamo che la misura della lunghezza del cavo minore (segmento verde) si ottiene dalla seguente espressione:

 $(95 - 45)$ : 2 = 25 m

Sapendo che il cavo minore misura 25 m, otteniamo la lunghezza del cavo maggiore dalla differenza tra il segmento somma e il segmento minore.

 $95 - 25 = 70$  m

![](_page_35_Figure_24.jpeg)

Unità 4

![](_page_35_Figure_25.jpeg)

![](_page_35_Figure_26.jpeg)

![](_page_35_Figure_27.jpeg)

![](_page_35_Figure_28.jpeg)

# **RIORDINA LE [I]D E E**

![](_page_36_Figure_1.jpeg)

166

![](_page_37_Picture_1.jpeg)

# Approssimazione

L'approssimazione di un numero è il procedimento che permette di scrivere un altro numero che sia "vicino" a quello dato e con un numero di cifre decimali desiderato detto **grado di** approssimazione.

#### Senza parentesi

Si eseguono prima le moltiplicazioni e le divisioni procedendo da sinistra a destra, poi le addizioni e le sottrazioni, sempre nell'ordine con cui sono scritte.  $12 - 3 + 4 \cdot 2 =$  $= 12 - 3 + 8 =$  $= 9 + 8 = 17$ 

#### Con parentesi

Si eseguono prima le operazioni nelle parentesi tonde () sequendo l'ordine visto nelle operazioni senza parentesi. Successivamente si esequono le operazioni nelle parentesi quadre [] e infine nelle parentesi graffe  $\{\}$ , procedendo nello stesso modo.

#### Con resto

 $15:2 = 7$  resto 1 Il resto è sempre minore del divisore. Si può continuare la divisione utilizzando la virgola.  $15: 2 = 7,5$ 10  $\Omega$ 

#### **Troncamento**

Si procede eliminando le cifre successive a quella del grado di approssimazione.

Troncando ai centesimi il numero 4,1589 otteniamo 4,15.

#### Arrotondamento

Scelto il grado di approssimazione:

• se la prima cifra da escludere  $\dot{e}$  < 5, riscriviamo il numero con le cifre decimali desiderate e poniamo uquali a O tutte le altre (approssimazione **per**  $difetto);$ 

Arrotondando ai centesimi 7,143 otteniamo 7,14.

• se la prima cifra da escludere  $\dot{e} \geq 5$ , aumentiamo di 1 l'ultima cifra che vogliamo lasciare e poniamo uguali a O le successive (approssimazione per eccesso). Arrotondando ai centesimi 2,165 otteniamo 2,17.

# **INSIEME È FACILE**

![](_page_38_Picture_1.jpeg)

# Che cos'è l'addizione? (1)

L'addizione è l'operazione che associa a due numeri, detti addendi, un terzo numero, detto somma o totale, ottenuto

contando dopo il

## primo addendo

tante unità quante sono quelle del secondo addendo.

 $2 + 3 = 5$ addendi somma o totale

Esequiamo in colonna l'addizione  $347 + 139.$ 

Incolonniamo le cifre dello stesso ordine. Sommiamo le unità, poi le decine, poi le centinaia

![](_page_38_Picture_211.jpeg)

## Eseguiamo in colonna l'addizione  $7,58 + 2,4.$

Aggiungiamo uno 0 a 2,4 in modo che gli addendi abbiano lo stesso numero di cifre decimali.

7 . 5 8 + Esequiamo come abbiamo  $2, 4$  0 = fatto precedentemente  $9.98$ l'addizione in colonna, inserendo la virgola nel risultato.

#### Che cos'è la sottrazione?

La sottrazione è l'operazione che associa a due numeri, detti minuendo e sottraendo, con il primo maggiore o uquale al secondo, un terzo numero, detto differenza o resto, che sommato al sottraendo dà come risultato il minuendo.

minuendo

sottraendo

differenza

o resto

168

 $\mathbf{Z}_1$  PROVA

![](_page_38_Figure_17.jpeg)

- 1 Individua il risultato delle sequenti addizioni.
	- a.  $32 + 59 =$  $\Box$  90  $\Box$  81  $\Box$  71 **X** 91 **b.** 99 + 65 =  $\Box$  160 **X** 164  $\square$  154  $\Box$  27

2 Esequi in colonna le sequenti addizioni e riporta il risultato.

a.  $24 + 26 = 50$ **b.** 300 + 450 =  $\frac{750}{ }$ c.  $34 + 57 = 91$ d.  $245 + 467 = 712$ e.  $789 + 1024 = 1813$ f.  $501 + 1209 = 1710$ 

3 Esequi in colonna le sequenti addizioni con la virgola e riporta il risultato.

- a.  $12,08 + 15,19 = 27,27$ **b.** 3,18 + 5,4 =  $\frac{8,58}{1}$ c.  $4,71 + 3,3 = 8,01$
- d.  $10,5 + 11,72 = 22,22$
- 4 Individua il risultato delle sequenti sottrazioni.

![](_page_38_Picture_212.jpeg)

![](_page_39_Picture_1.jpeg)

# O OSSERVA

#### Eseguiamo la sottrazione 678 - 249.

 $6 \tT$ 8  $\frac{49}{29}$ 

Incolonniamo le cifre dello stesso ordine e sottraiamo le unità, poi le

decine, poi le centinaia.

8 - 9 non si può esequire.

Chiediamo in prestito 1 dalle decine:  $18 - 9 = 9$ .  $6 - 4 = 2$ 

 $6 - 2 = 4$ 

# Eseguiamo la sottrazione  $8,38 - 5,2$ .

Aggiungiamo uno 0 a 5,2 in modo che minuendo e sottraendo abbiano lo stesso numero di cifre decimali.

![](_page_39_Picture_186.jpeg)

# Che cos'è la moltiplicazione? (1)

La moltiplicazione è l'operazione che associa a due numeri, detti fattori, un terzo numero, detto prodotto, ottenuto sommando tanti addendi uguali al primo fattore quanti ne indica il secondo fattore.

![](_page_39_Figure_15.jpeg)

Esequiamo la moltiplicazione  $23 \cdot 12$ .

![](_page_39_Picture_187.jpeg)

Eseguiamo prima  $23 \cdot 2 = 46$ , poi 23  $\cdot$  1 = 23. Incolonniamo le unità di 23 sotto le decine di 46. Infine sommiamo i prodotti ottenuti.

# $\mathbf{Z}_1$  PROVA

- 5 Esequi in colonna le sequenti sottrazioni e riporta il risultato.
	- a.  $26 24 = 2$ **b.** 450 - 300 =  $\frac{150}{150}$ c.  $467 - 256 = 211$ d.  $1024 - 1001 = 23$
	- e.  $950 304 = 646$
	- f.  $257 166 = 91$
- **6** Esequi in colonna le sequenti sottrazioni con la virgola e riporta il risultato.
	- a.  $5.4 1.3 = 4.1$
	- **b.** 7,91 6,1 =  $1.81$
- 7 Trasforma in moltiplicazioni le sequenti addizioni e calcola i risultati.
	- a.  $9 + 9 + 9 + 9 + 9 + 9 = \frac{9 \cdot 6}{54}$
	- **b.** 4 + 4 + 4 + 4 + 4 =  $4 \cdot 5 = 20$
	- c.  $12 + 12 + 12 = 12 \cdot 3 = 36$
	- d.  $10 + 10 + 10 + 10 + 10 = \frac{10.5}{50}$
	- e.  $2 + 2 + 2 + 2 + 2 = 2 \cdot 5 = 10$
	- f.  $7 + 7 + 7 + 7 = 7 \cdot 4 = 28$
- 8 Esequi le sequenti moltiplicazioni in colonna e riporta il risultato.

![](_page_39_Picture_188.jpeg)

# **INSIEME È FACILE**

![](_page_40_Picture_1.jpeg)

# Eseguiamo la moltiplicazione  $3,3 \cdot 2,1$ .

 $3, 3$ .

 $\frac{2}{3}, \frac{1}{3} =$ <br>  $\frac{6}{6}, \frac{6}{9}, \frac{3}{3} =$ 

![](_page_40_Picture_157.jpeg)

al prodotto ottenuto: il numero di cifre decimali del prodotto è uquale alla somma del numero di cifre decimali dei fattori.

# Che cos'è la divisione? (1)

La divisione è l'operazione che associa a due numeri, detti nell'ordine dividendo e divisore, di cui il secondo diverso da zero, un terzo numero, detto quoziente, che moltiplicato per il divisore dà come prodotto il dividendo.

![](_page_40_Figure_7.jpeg)

# Eseguiamo la divisione 324 : 12.

![](_page_40_Picture_158.jpeg)

## Eseguiamo la divisione 45 : 2,5.

Applichiamo la proprietà invariantiva moltiplicando per 10 entrambi i termini della divisione:  $45 : 2,5 = (45 \cdot 10) : (2,5 \cdot 10) = 450 : 25$ 

![](_page_40_Picture_159.jpeg)

# $\mathbf{Z}_1$  PROVA

- 9 Esequi in colonna le sequenti moltiplicazioni con la virgola e riporta il risultato.
	- **a.** 6,3  $\cdot$  5 =  $\frac{31,5}{1}$
	- **b.** 8,2  $\cdot$  9 =  $\frac{73,8}{ }$
	- c.  $9,8 \cdot 1,7 = \frac{16,66}{160}$
	- d.  $5,6 \cdot 1,2 = 6,72$
- 10 Individua il risultato delle seguenti divisioni.

![](_page_40_Picture_160.jpeg)

11 Esequi le sequenti divisioni e riporta il risultato.

- **a.** 78 : 3 =  $\frac{26}{ }$ **b.** 84 :  $7 = 12$ c.  $144:24=\frac{6}{111}$
- d.  $156: 13 = 12$
- 12 Esegui le seguenti divisioni con la virgola e riporta il risultato.
	- a.  $51 : 3,4 = 15$ **b.** 78 :  $6,5 = 12$ c. 20,7 : 2,3 =  $\frac{9}{2}$
	- d.  $18.9:2.7 = 7$
	- **e.** 40,8 : 5,1 =  $\frac{8}{2}$

 $\mathcal{V}_1$  PROVA

![](_page_41_Picture_1.jpeg)

![](_page_41_Picture_2.jpeg)

# Come si calcola un'espressione? (1)

Si esequono prima moltiplicazioni e divisioni, nell'ordine in cui sono scritte, poi addizioni e sottrazioni, nell'ordine in cui sono scritte. Se ci sono parentesi, si esequono prima

le operazioni nelle parentesi tonde, poi nelle quadre e infine nelle graffe.

## Calcoliamo il valore delle seguenti espressioni.

 $2 + {20 - [50 - 2 \t(15 - 5)] : 2 + 1} =$  $= 2 + {20 - [50 - 2 \cdot 10] : 2 + 1} =$  $= 2 + {20 - [50 - 20]} : 2 + 1 =$  $= 2 + {20 - 30 : 2 + 1} =$  $= 2 + \{20 - 15 + 1\} =$  $= 2 + {5 + 1} = 2 + 6 = 8$ 

 $[13,5 - (5,8 + 1,1)]$  :  $(4 - 0,7)$  =  $= [13,5 - 6,9]$  3,3 =  $= 6,6 : 3,3 = 2$ 

# Come si risolve un problema? (4)

#### Risolviamo il sequente problema.

Due amici comprano prima 6 biglietti e poi altri 5, pagandoli tutti 4  $\epsilon$ ciascuno. Se dividono la spesa in parti uguali, quale sarà la quota individuale?

## Scriviamo i dati e le domande. Dati

Numero amici: 2 Biglietti comprati: 6 e poi 5 Costo di un biglietto: 4 € Domande: Quota individuale = ?

#### Risolviamo.

Numero totale biglietti:  $6 + 5 = 11$ Costo totale biglietti:  $11 \cdot 4 \in 44 \in$ Quota individuale:  $44 \text{ } \in : 2 = 22 \text{ } \in$ 

#### Rispondiamo.

La quota individuale è di 22 €.

**13** Calcola il valore delle seguenti espressioni. a.  $2 + 2$ :  $2 + 2 \cdot 2 =$ 

 $7$ 

- **b.** 30  $(7 \cdot 4 8) + 28 : 7 =$ 14
- c.  $19 + \{7 + 3 \cdot [50 8 \cdot (1 + 10 : 2)]\}$  =  $32$

 $2 \left( \frac{1}{2} \right)$ 

- d.  $12,4 : 4 + 0,4 \cdot 2 1 =$ 2,9
- **e.**  $[6 (0.9 \cdot 2)]$  : 2,1 =

- 14 Risolvi il sequente problema.
	- a. Due amici organizzano una festa e si dividono le cose da comprare per poi spartirsi i costi in parti uquali. Se il primo ha comprato 17 panini da  $3 \notin$  ciascuno e il secondo 7 bottiglie da 3 € ciascuna, quanto dovrebbe pagare ognuno?

36€

# ESERCIZI

Lezione<sup>1</sup>

# Lezione per lezione

Le operazioni aritmetiche e l'addizione

![](_page_42_Picture_2.jpeg)

Inquadra il codice per accedere agli esercizi commentati e ai videotutorial

 $\rightarrow$  Vai a p. 132 per la **teoria** 

![](_page_42_Figure_5.jpeg)

10 Esegui mentalmente le seguenti addizioni.  $12 + 0$  $99 + 1$  $0 + 21$ 

![](_page_42_Picture_161.jpeg)

![](_page_42_Picture_162.jpeg)

Completa i seguenti grafici sapendo che ogni numero è dato dalla somma dei due valori soprastanti.

![](_page_42_Figure_11.jpeg)

![](_page_42_Figure_12.jpeg)

172

## Le quattro operazioni

![](_page_43_Figure_1.jpeg)

Completa le tabelle eseguendo i calcoli a mente.

![](_page_43_Picture_241.jpeg)

![](_page_43_Picture_242.jpeg)

- $15$  Sommando 0 a 1 si ottiene **X** come risultato 1
	- $\Box$  come risultato 0
	- $\Box$  un numero non naturale
- $16$  Sommando 0 a 0 si ottiene
	- $\Box$  come risultato 1
	- Come risultato 0
	- $\Box$  un numero diverso da 0

17 Sommando 0 a un numero naturale  $n$  si ottiene  $\Box$  il successivo di n  $\Box$  il precedente di *n* 

- $\blacksquare$  il numero *n* stesso
- $\Box$  come risultato 0

**XFI** 

**VX** 

XE

VX

**XF** 

**XF** 

**VX** 

#### **18 CONOSCERE Vero o falso?**

a. L'operazione di addizione è interna all'insieme dei numeri naturali.

**b.** Esistono due numeri naturali la cui somma non è un numero naturale.

c. L'addizione ha l'elemento neutro.

## **19 INVALSI** Vero o falso?

- a. Se la somma tra due numeri naturali è uguale a 1, i due addendi sono uquali a 1.
- **b.** Se la somma tra due numeri naturali è uguale a 1, uno dei due addendi è sicuramente uguale a 0.
- **c.** Se  $a + 1 = b$ , allora  $b > a$
- **d.**  $a + 1 = a$  è sempre vera

![](_page_43_Figure_24.jpeg)

Unità

- 20 **INVALSE** In quale caso la somma di due numeri naturali qualsiasi è un numero dispari?
	- $\Delta$  Quando i due numeri sono entrambi pari
	- $\boxed{B}$  Quando i due numeri sono entrambi dispari
	- Quando i due numeri sono uno pari e uno dispari

#### Esegui in colonna le seguenti addizioni tra numeri naturali.

#### **ESERCIZIO SVOLTO DE L'ADDIZIONE IN COLONNA**

## $21$  1247 + 345

Per eseguire l'addizione in colonna tra due o più addendi scrivi gli addendi uno sotto l'altro, allineandoli in modo che cifre dello stesso ordine siano sulla stessa colonna.

$$
1247 + 345 = ... \rightarrow 1 \quad 2 \quad 4 \quad 7 \quad +
$$
  

$$
3 \quad 4 \quad 5 \quad =
$$

Addiziona prima le unità e scrivi nella stessa colonna le unità della somma. Se la somma è maggiore di 9 scrivi le unità del risultato e somma il valore delle decine come riporto nella colonna successiva.

$$
1 \qquad 7+5=12
$$
\n
$$
1 \qquad 2 \qquad 4 \qquad 7 \qquad +
$$
\n
$$
3 \qquad 4 \qquad 5 \qquad =
$$
\n
$$
2 \qquad 2 \qquad 3 \qquad 4 \qquad 5 \qquad =
$$

Prosegui analogamente con le decine, le centinaia e così via.

$$
1 \qquad 4 + 4 + 1 = 9
$$
\n
$$
1 \qquad 2 \qquad 4 \qquad 7 \qquad 2 + 3 = 5
$$
\n
$$
1 \qquad 5 \qquad 9 \qquad 2
$$
\n
$$
1 \qquad 5 \qquad 9 \qquad 2
$$

Si ha quindi  $1247 + 345 = 1592$ .

![](_page_43_Picture_243.jpeg)

![](_page_44_Picture_115.jpeg)

#### **VERIFICARE ADDIZIONI APPROFONDIMENTO**

Per verificare se un'addizione è stata svolta in modo corretto è possibile applicare un metodo conosciuto come la prova del 9. Questo sistema non è infallibile, in quanto è possibile che in alcune situazioni la prova risulti corretta nonostante la somma sia errata.

Considera l'addizione  $1247 + 345 = 1592$ 

Somma tutte le cifre del risultato: se ottieni un numero maggiore di 9, ripeti l'operazione finché non arrivi a un numero compreso tra 0 e 9. Procedi allo stesso modo con i due addendi.

Ora somma le due cifre che hai ottenuto dagli addendi: se la somma è maggiore di 9, ripeti l'operazione come prima.

Infine disponi le quattro cifre trovate in una tabella a croce, come indicato a lato.

Se il risultato è corretto, le cifre della colonna a destra sono uguali.

 $836 + 158$ 

 $561 + 332$ 

 $1592 \rightarrow 1 + 5 + 9 + 2 = 17 \rightarrow 1 + 7 = 8$  $1247 \rightarrow 1 + 2 + 4 + 7 = 14 \rightarrow 1 + 4 = 5$  $345 \rightarrow 3 + 4 + 5 = 12 \rightarrow 1 + 2 = 3$ 

 $5 + 3 = 8$ 

![](_page_44_Figure_11.jpeg)

 $346 + 2025$ 

1975

**ATTENZIONE!** La prova del 9 non ti assicura di  $57 + 14 = 5714$ avere svolto correttamente l'addizione! Esegui la prova del 9 per l'addizione 57 + 14 = 5714. corretta, ma la prova del 9 Risultato corretto 71.

32 Esegui le seguenti addizioni e controlla il risultato utilizzando la prova del 9.

 $959 + 1016$ 

La somma ottenuta non è risulta corretta!

34 Il triangolo di Tartaglia, dal soprannome del matematico Niccolò Fontana (Brescia, 1499 - Venezia, 1557), è una disposizione di numeri a forma di triangolo, tale che: la prima riga è formata dal solo elemento 1; in ogni riga successiva, il primo e l'ultimo elemento sono sempre 1 e tutti gli altri elementi si ottengono come somma dei due numeri adiacenti della riga precedente.

Completa la parte di triangolo di Tartaglia riportata in figura.

![](_page_44_Figure_17.jpeg)

**d.**  $28 + 2 = 20 + 8 + 2$  Associativa

Unità

#### **APPROFONDIMENTO** I QUADRATI MAGICI

Un quadrato magico è una disposizione di numeri naturali, tutti diversi tra loro, in una tabella quadrata. I numeri sono disposti in modo tale che la somma su ogni riga, su ogni colonna e su entrambe le diagonali sia sempre la stessa. Questa somma è detta costante di magia o costante magica.

I quadrati magici, noti in Cina sin dai primi secoli dopo Cristo, erano ritenuti portatori di virtù particolari.

![](_page_45_Picture_41.jpeg)

Applica alle seguenti addizioni le proprietà commutativa e associativa, in modo da semplificare i calcoli.

**b.**  $8 + 5 + 2 = 5 + 8 + 2$  Commutativa

![](_page_45_Picture_42.jpeg)